# JL: JSON Manipulation Language

Sam Shelley, Yongqiang Tan, Robert Wallace

August 16, 2013

## Contents

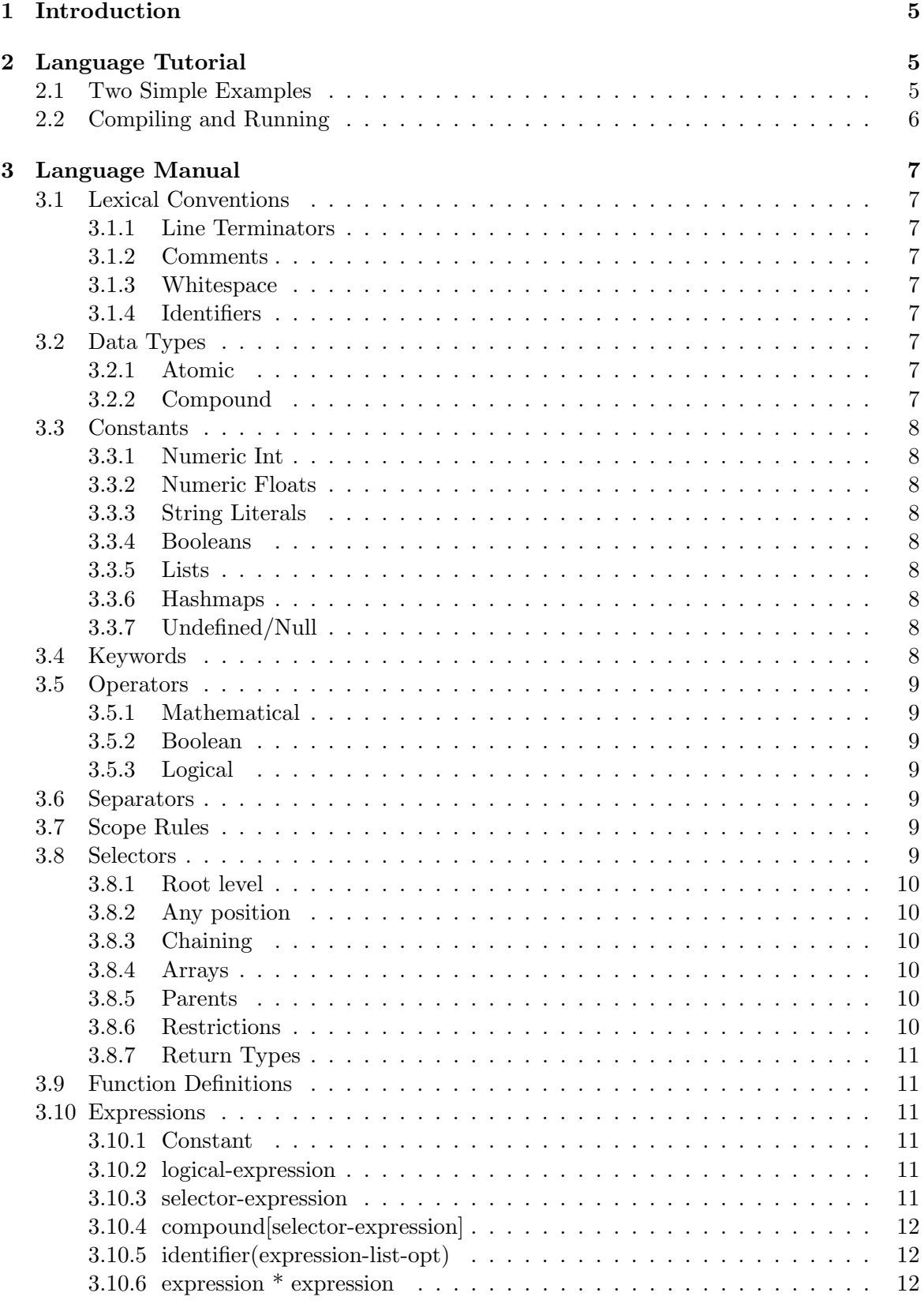

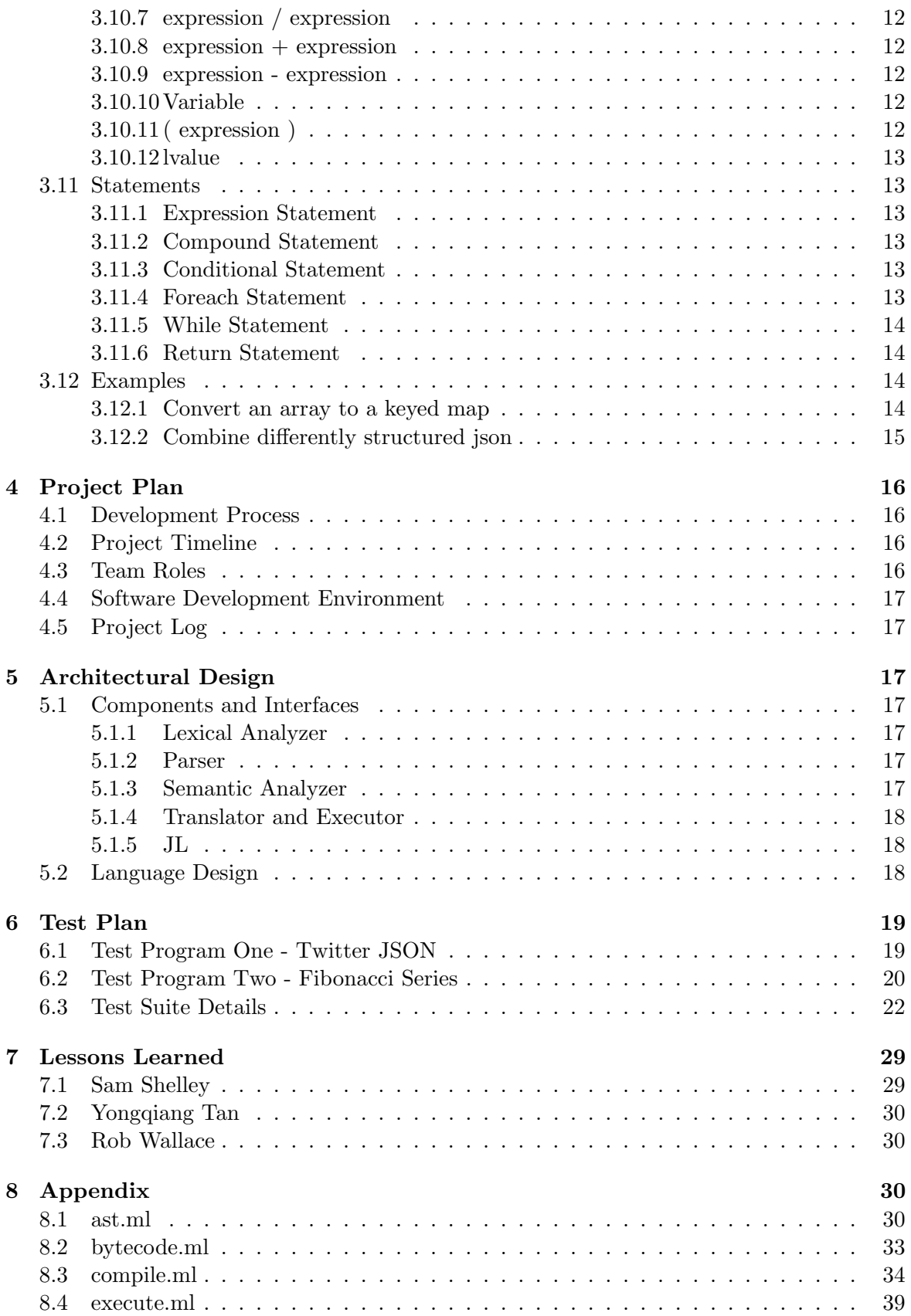

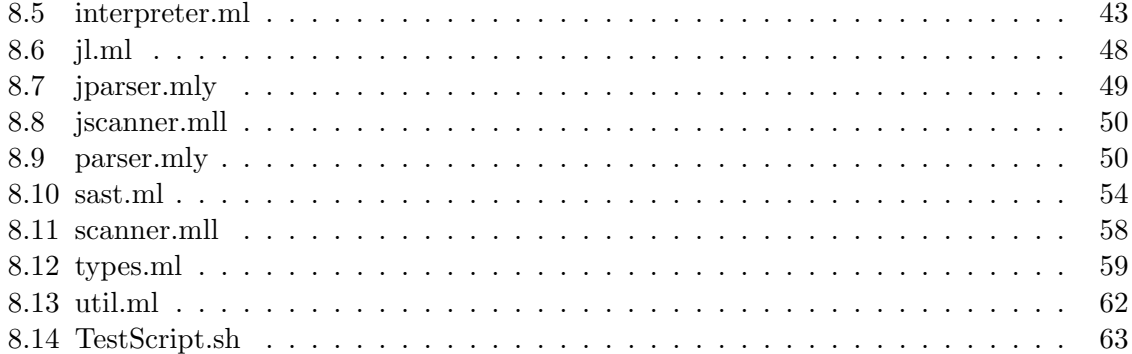

## 1 Introduction

JSON is an interchange standard used to transmit structured data between a server and a web application in a human-readable format. JSON parsers have been built for nearly every language and allow data to be translated into the each language's native data structures. The data format has become incredibly popular and is used by many of the world's most popular websites for access to their data, both externally and internally. Unfortunately though, there does not exist a language specifically focused on quickly accessing and manipulating structured JSON objects. Many other languages require creating complex class definitions, or abstractions to facilitate JSON use.

As JSON has become the predominant format for transmitting data structures and arrays on many major APIs, the usefulness of a simple domain specific language drove the development of this project. A common workflow for API data interaction involves a series of steps and procedures sometimes spanning several scripting languages. As a first step, there is an initial call to the API in which JSON formatted objects are returned. Then the JSON objects string format is parsed into several objects. Finally, various manipulations and aggregations are performed depending on the task at hand.

JL (JSON Language) is a general purpose language that facilitates programming at each of the above steps, with particular emphasis on enabling navigation and item specification within a JSON objects structure. While maintaining the original JSON objects hierarchy, the language allows the hashmap, and list structures inherit in JSON objects to be easily accessed and manipulated through simple statements or functions.

## 2 Language Tutorial

This section gives a brief overview of our language. More examples are given in the test and demo sections.

## 2.1 Two Simple Examples

A JL program consists of statements and function definitions. A statement can be an assignment, an if statement, a while statement, a foreach statement, a function call, or a block of statements. A function definition begins with a keyword  $fun$ , a optional list of arguments, and is followed by a statement.

JL supports string, int, float, string, boolean, list, and hashtable data types. The elements of the list can be of any type. Here is an example that shows some features of the language as a general purpose language.

```
fun fib(n) {
   if n < 2 then
       return n:
   e l s e
       return fib (n-1)+fib (n-2);
}
```
print (" fib  $(5)$  is "+fib  $(5)$ );

JL has a built-in funciton parse that parses a JSON string into a JL expression. JL's builtin function gets grabs content from internet. JL supports "selector" inspired by XPath. A common idiom is to grab JSON object online, parse it, and select the information the user is interested in. Here is a program that does this.

```
a = parse(gets("http://localhost:3000/twittersample.jspon"));b = 400;
fun atLeastXFollowers(obj) {
     return obj [:" followers_count" > b;
}
result = a::" name" > , atLeastXFollowers ;
\mathrm{acc} = [];
for each x : result do \{\mathrm{acc} = \mathrm{acc} + [{
                           " name" : x [ : " name" ],
                           "location":x[:"location"],
                           "\text{img}": x[:" \text{ profile}\_\text{image}.}
                     ] ;
}
print (acc);
```
## 2.2 Compiling and Running

The compiler can be created with the make command:

#### make jl

This will compile and assemble the compiler into an executable object.

To then compile a JL program, the jl executable compiles stdin. Therefore it can be run by redirecting source code like:

i.e. 
$$
\frac{1}{j}
$$
 <  $\frac{1}{2}$ 

The jl executable has four options:

-i to run the program in the interpreter

-s to run a semantic check of code

-b to output the bytecode

-c (the default) to compile the program into bytecode and then execute it in the bytecode interpreter

## 3 Language Manual

## 3.1 Lexical Conventions

## 3.1.1 Line Terminators

Expressions are terminated with a semi-colon,";"

## 3.1.2 Comments

Comments begin with the characters  $/*$  and end with the characters  $*/$  and may span multiple lines. Comments do not nest inside one another.

### 3.1.3 Whitespace

Spaces, tabs, line terminators, and comments are all considered whitespace, and are ignored, except for tokenization and within strings.

### 3.1.4 Identifiers

An identifier is defined as sequence of letter and numbers of any length, starting with a letter.

## 3.2 Data Types

Data types can either be atomic or compound. Types are dynamically assigned during runtime, but combinations between types will be cast automatically, and throw a casting error if impermissible.

## 3.2.1 Atomic

The atomic data types are:

int, boolean, float, string, null

## 3.2.2 Compound

The compound data types are:

list, hashmap

## 3.3 Constants

#### 3.3.1 Numeric Int

A numeric int constant is defined as one or more digits. It can be optionally preceded by a negative sign to delineate a negative integer.

#### 3.3.2 Numeric Floats

A numeric float constant is defined as one or more digits, followed by a decimal point, followed by one or more digits.

#### 3.3.3 String Literals

A string literal constant is defined as anything inside of a pair of double quotation marks.

#### 3.3.4 Booleans

Booleans are delineated by either a *true* or *false* token.

#### 3.3.5 Lists

Lists are styled after JSON lists and can be constructed using: [value1,value2, ...]. Values can be any of the built in data types.

### 3.3.6 Hashmaps

Hashmaps are styled after JSON object syntax and can be constructed using:  $\{key1:value1,$ key2:value2,...}. Keys types are restricted to strings. Values can be any of the built in data types.

### 3.3.7 Undefined/Null

A null type also exists and is delineated by null.

## 3.4 Keywords

The following identifiers are reserved as keywords, and may not be used:

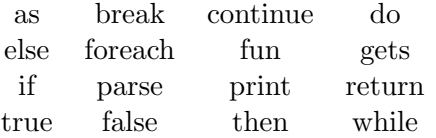

## 3.5 Operators

#### 3.5.1 Mathematical

The following mathematical operators are supported:

 $+, -, *, /$ 

+ is also overloaded for string, list, and hashmap concatenations.

#### 3.5.2 Boolean

The following boolean operators are allowed:

 $>, <, > =, < =, ==, !=$ 

#### 3.5.3 Logical

The following logical operators are allowed:

&&, ||

#### 3.6 Separators

The following characters are separators:

 $\{ \}$   $[ \ ]$  ( ) : :: ; ,

## 3.7 Scope Rules

There are two scopes: global and local scopes. A variable is defined when it is first used as an lyalue (the id in  $id = expr$ ; or foreach id: expr do stmt) and it is not in the local or global scopes. A unbound lvalue inside a function definition creates a local variable. A formal argument is also a local variable and it shadows any global variable of the same name. The life time of local variables ends when the function returns.

#### 3.8 Selectors

JL uses selector syntax inspired by XPath to permit quick access to to the value associated with a given key in objects or arrays. Selectors are delineated using [ ] at the end of hashmaps/lists.

### 3.8.1 Root level

The simplest selector is identified by *object*[: $key$ ]. This selector is an alias of *object*[: $key1$ ] which will look only in the root level of the the object return the value associated with the provided key.

### 3.8.2 Any position

Using a double colon  $object[:key]$  descends to the bottom of an object finding all values with the listed identifier, returning a list of matching values.

#### 3.8.3 Chaining

Selectors can be chained together like  $object[:key1:key2]$ . This example finds values associated with key2 in an object that is associated with key1.

#### 3.8.4 Arrays

Arrays are treated as objects keyed by positive monotonically increasing integers and are accessed in the same way as objects:  $array[$ :int]. Arrays can also be chained if they are nested, array[:int:int]. They can also be accessed when chaining selectors with objects, object[:key:int].

#### 3.8.5 Parents

If the value returned by a key is an object or a list, its containing compound constant is returned. Select parents by including  $>$  at the end of the selector like *object*[:*key*  $>$ ] (otherwise nothing is returned)

#### 3.8.6 Restrictions

Restrictions are functions which take a single parameter. They can be listed after the selector chain and optional postfix.  $object[:key, restriction, ...]$ . Whenever a selector finds a matching key in the object or array, it call each of the restriction functions passing in the parent as the parameter. This enables additional selectors to be run in context. The discovered value will only be included/returned if all of the restrictions evaluate to *true*.

```
fun restriction Function (obj) {
     return obj [:key2] = "Foo";}
\text{Sobject} [\text{\$::}\fkey, restriction Function ] \text{\$}
```
This program selects keys matching key, so long as  $key2$  is a sibling that has the value "Foo".

### 3.8.7 Return Types

Selectors using any double colons will return a list of results or an empty list if none are found. Selectors using only single colons will return either a single typed constant, or null if no value is matched.

## 3.9 Function Definitions

Functions are defined as:

fun *identifier* ( $parameter-list$ ) statement

where

parameter-list :

```
\epsilon\vert identifier
\vert identifier, parameter-list
```
#### 3.10 Expressions

The following describes the expressions, in decreasing order of priority.

#### 3.10.1 Constant

An int, boolean, float, string, list, hash map or null constant is an expression. The value of the expressions is the constant.

#### 3.10.2 logical-expression

A logical expression is one or more boolean expression concatenated by  $&& (AND)$  or  $||(OR)$ . A boolean expression is of the form expression OP expression, where OP can be  $\geq, \leq, \geq, \leq, \leq)$  $\leq$  =  $=$ , or of the form ! expression.

#### 3.10.3 selector-expression

The selector expression can be applied to hashmaps or lists to access elements within those items.

 $SelectorExpression \rightarrow ((: |::)string) + (>)?(:, identifier)*$ 

## 3.10.4 compound[selector-expression]

The compound must be a hashmap or list, and the selector-expression must be a valid selector expression. An error will be thrown if the enclosed expression is not valid.

### 3.10.5 identifier(expression-list-opt)

The identifier must be the name of a function. A functional call is a primary expression followed by parentheses containing a possibly empty, comma-separated list of expressions which constitute the actual arguments to the function.

## 3.10.6 expression \* expression

The \* indicates multiplication. Both expression must be of type float. The result has type float.

## 3.10.7 expression / expression

The / indicates division. Both expression must be of type float. The result has type float.

#### $3.10.8$  expression + expression

The + indicates addition. Both expression must be of type float. The result has type float.

#### 3.10.9 expression - expression

The - indicates subtraction. Both expression must be of type float. The result has type float.

### 3.10.10 Variable

A variable is an expression. The value of the expression is the value of the variable.

 $Variable \rightarrow expression$ 

## 3.10.11 ( expression )

An expression enclosed in parentheses is an expression. Parentheses can be used to indicate precedence.

## 3.10.12 lvalue

The only lvalue is an identifier. As selectors can't be identifiers, values contained within hashmaps and lists are immutable.

 $lvalue \rightarrow identifier$ 

## 3.11 Statements

#### 3.11.1 Expression Statement

The most simple *statement* is created by adding a semicolon to the end of an expression.

```
statement \rightarrow expression; |\{statement-list\}\
```
Usually expression statements are assignments or function calls.

## 3.11.2 Compound Statement

Several statements can be used as a compound statement where one is expected. A compound statement takes the form: statement-list

where

statement-list:

statement | statement statement-list

## 3.11.3 Conditional Statement

The two forms of conditional statements are:

if (expression) then statement

if (expression) then statement else statement

The else ambiguity is resolved by connecting an else with the last encountered else less if.

### 3.11.4 Foreach Statement

The foreach statement has the form:

foreach *identifier* : expression do statement

## 3.11.5 While Statement

The while statement has the form:

while expression do statement

### 3.11.6 Return Statement

A function returns to its caller by means of the return statement, which has the form:

return expression;

A function may have multiple return statements. They do not need to return the same type.

## 3.12 Examples

## 3.12.1 Convert an array to a keyed map

This is a function which takes a json object consisting of a list of objects containing name keys, and creates a new object which makes the names keys to access the objects. It assumes that names are unique.

```
fun makeNameKey(jsonObject) {
  result = \{\};for i : jsonObject do {
    result = result + \{objectsWithName[:i:name]:objectsWithName\};}
  return result;
}
```
input

```
\Gamma{
     name: "John",
     from : " New York "
   } ,
  {
     name :" Bob " ,
     from :" California "
   }
]
```
output

{ " John ":{

```
name: "John",
     from : " New York "
  } ,
  " Sue ": {
     name :" Bob " ,
     from :" California "
  }
}
```
## 3.12.2 Combine differently structured json

In this example, one data set is stored by seller, and another is stored by product. Our language allows the quick comparison of the two concepts with the following program, which returns a list of the pricing data.

```
fun restrictToGizmo(obj) {
          return obj [:name] == "Gizmo"}
fun comparePricingData() {
   \text{pricingData1} = \text{gets}(\text{dataSet1}) :: \text{price} ;
    \text{pricingData2} = \text{gets}(\text{dataSet2}) :: \text{price}, \text{restrictToGizmo} ;
    return pricing Data1 + pricing Data 2;
}
```
dataSet1

```
\Gamma{
   " product_id ": 1232131 ,
   " product_name ": " Gizmo " ,
     " sellers ": [
       {
          "name": "Discount Shop",
          " price ": 1.5
       } ,
       {
          " name ": " Luxury Good",
          " price ": 2.75
       }
    ]
   }
]
```
## dataSet2

```
\sqrt{ }{" seller_id ": 4324 ,
     "name": "Tech Deals",
```

```
" products ": [
       {
          " name ": " Gizmo",
          " price ": 1.4
       } ,
       {
          " name ": "Widget",
          " price ": 1.75
       }
     ]
  }
]
```
#### output

 $[1.5, 2.75, 1.4]$ 

## 4 Project Plan

#### 4.1 Development Process

Discussion about the project occurred mainly through email communication, as it was the most convenient way to discuss ideas asynchronously. The group would also hold meetings in class during the break time, to further discuss certain issues or clarify questions and to divide up the project work. Emails were then used to keep the rest of the group involved on progress, and to ask for assistance with any issues that may have come up.

### 4.2 Project Timeline

The following dates were set as deadlines for the major project milestones:

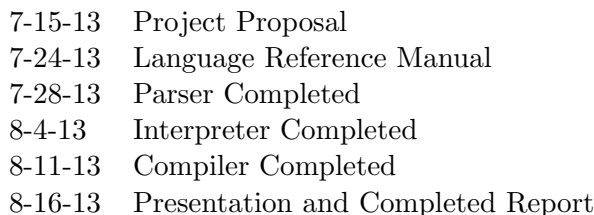

## 4.3 Team Roles

Yongqiang lead the team in Language Design and Implementation. He and Sam headed up coding the compiler. Rob helped out with coding as needed and created the Test Suite and Report.

### 4.4 Software Development Environment

The project was developed using OCaml 4.00.1 on UNIX-based systems. Version control was done with Git using the GitHub website.

## 4.5 Project Log

The following are the actual dates of project milestones:

7-8-13 Group Assembled 7-15-13 Proposal Completed 7-17-13 Proposal Feedback 7-22-13 Grammar Finalized 7-24-13 LRM Completed 7-29-13 LRM Feedback 7-31-13 AST First Draft 8-5-13 Interpreter First Draft 8-6-13 Compiler First Draft 8-12-13 Compiler Completed 8-16-13 Project Completed

## 5 Architectural Design

#### 5.1 Components and Interfaces

The following five sections are the major components to the JL Compiler. Following them in order provides a path from user typed code all the way to the compiled bytecode.

### 5.1.1 Lexical Analyzer

The lexical analyzer accepts a stream of characters and converts them into a token stream. The tokens are defined in scanner.mll, which makes up the set of acceptable words in the language. The stream of tokens is then passed into the Parser.

### 5.1.2 Parser

The Parser makes sure that the stream of tokens received is consistent with the grammar rules defined in parser.mly and that the order the tokens are combined are correct for the language syntax. While making sure the grammar is followed, the parser also creates an Abstract Syntax Tree with the help of structures defined in ast.ml.

### 5.1.3 Semantic Analyzer

The Semantic Analyzer makes sure that the syntax of the program is meaningful and that the program that conforms to the syntax also makes sense. This includes assignment of variables to values, operations done on correct types, and the scope of variable usage. This is done in the file sast.ml

## 5.1.4 Translator and Executor

Once the semantic analysis has finished successfully, the AST structure can be translated to our custom bytecode operations and run through our custom bytecode executor. This is done in the files compile.ml and execute.ml

## 5.1.5 JL

The file jl.ml is provided for an easy way to run the compiler, using the command line interface. Various command line options detailed in "Compiling and Running" allow the user an easy way to either run their program in the interpreter, output the generated bytecode for their program, or to generate and run their compiled bytecode.

## 5.2 Language Design

JL is a general purpose, simple, procedural, platform neutral, dynamic language with built-in support for JSON manipulation.

General JL is designed to be a general purpose language that suits a broad range of applications. It supports 6 commonly used data types: int, float, boolean, string, list, and hash table, and it supports sequential, conditional, and loop flow controls, function calls and recursions.

Simple JL is a simple language. Variables are dynamic, no variable declaration is needed. Variables are either local or global. The only lvalue is an identifier (variable). An assignment statement  $id = expr$ ; creates a variable if id is not a local variable/formal argument nor a global variable. A variable is garbage collected when no longer used (thanks to OCaml's memory management system).

Procedural A JL program consists of statements and function definitions. The statements are executed line by line; thus no main function is needed.

Platform neutral JL is designed to be platform neutral. Currently the only part that is platform dependent is the built-in function gets, which only supports Unix-like platforms.

Dynamic Variables are dynamic typed. Variables can change type, and often their types can only be determined at run time.

**JSON** support A JSON string can be parsed to be a *jsonexpression*, which is a subset of JL expression. A special "selector" syntax is designed to filter out the user interested information.

## 6 Test Plan

## 6.1 Test Program One - Twitter JSON

## 'Twitter JSON' JL Source Code

```
a = parse(gets("http://localhost:3000/twittersample.jspon"));fun atLeastXFollowers(obj) {
     return obj [:" followers_count" | > 400;}
result = a::" name" > , atLeastXFollowers ;
\mathrm{acc} = [];
fun dofhings (result) {
     for each x : result do \{\mathrm{acc} = \mathrm{acc} + [\{\text{"name"} : \mathbf{x} : \text{"name"}], \text{ "location"} : \mathbf{x} : \text{"location"}\}" ] } ] ;}
}
dofhings(result);print (acc);
```
### 'Twitter JSON' Bytecode

```
3 global variables
0 Jsr 21 Hlt
2 Ent 0
3 Lit http://localhost:3000/twittersample.jspon4 Jsr -25 Jsr -36 Str 2
7 Drp
8 Rsn 56
9 Lis 1
10 Lit >11 Lit "name"
12 DCo
13 Lod 2
14 Slc 1
15 Str 1
16 Drp
17 Lis 018 Str 0
19 Drp
20 Lod 1
21 Jsr 28
22 Drp
23 Lod 0
24 Jsr -1
```
25 Drp  $26$  Lit  $0$ 27 Rts 0 28 Ent 1 29 L fp  $-2$ 30 Bra 23 31 Sfp 1 32 Lod 0 33 Lis 0  $34$  Lit 35 Lit "name" 36 Co 37 Lfp 1 38 Slc 1 39 Lit "name"  $40$  Lis  $0$ 41 Lit 42 Lit "location" 43 Co 44 Lfp 1 45 Slc 1 46 Lit "location" 47 Has 2 48 Lis 1 49 Add 50 Str 0 51 Drp 52 Drp 53 Nit −22 54 Lit 0 55 Rts 1 56 Ent 0 57 Lis 0 58 Lit 59 Lit "followers\_count" 60 Co 61 Lfp  $-2$ 62 Slc 1 63 Lit 400 64 Gt 65 Rts 1 66 Lit 0 67 Rts 1

## 6.2 Test Program Two - Fibonacci Series

'Fibonacci' JL Source Code

```
fun fib(n) {
         if n < 2 thenreturn n;
        e l s e
                 return fib (n-1) + fib(n-2);}
```
print (" fib  $(5)$  is " + fib  $(5)$ );

## 'Fibonacci' Bytecode

0 global variables  $0$  Jsr 2 1 Hlt 2 Ent 0  $3$  Lit fib $(5)$  is 4 Lit 5 5 Jsr 11 6 Add  $7$  Jsr  $-1$ 8 Drp 9 Lit 0 10 Rts 0 11 Ent 0 12 L fp  $-2$ 13 Lit 2 14 Lt 15 Beq 4 16 L fp  $-2$ 17 Rts 1 18 Bra 11 19 L fp  $-2$  $20$  Lit  $1$ 21 Sub 22 Jsr 11 23 L fp  $-2$ 24 Lit 2 25 Sub 26 Jsr 11 27 Add 28 Rts 1 29 Lit 0 30 Rts 1

## 6.3 Test Suite Details

The tests in the test suite were created using the language reference manual as a guide. The tests were designed to fall into two categories: 'test to pass' and 'test to fail'. 'Test to pass' tests were designed to test valid inputs and ensure that the resulting output is as expected. 'Test to fail' tests were designed to test invalid inputs and ensure that no invalid inputs will be compiled. Testing was automated using a shell script.

Comment-1-Test - Commands inside comments do not get executed.

```
/* print (1); */
```
Comment-2-Test - Comments may span multiple lines

 $/*$  print  $(1)$ ;  $print(2);$  $print(3); */$ 

Comment-3-Fail - Comment missing terminating comment characters

 $/*$  print  $(1)$ ;

Conditional-1-Test - The 'then' statement is executed

if  $(1)$  then  $print("True");$ 

Conditional-2-Test - The 'then' statement is not executed

```
if (0) then
        print("True");
```
Conditional-3-Test - The 'else' statement is executed

```
if (0) then
         print("True");
e l s e
         print("False");
```
Float-1-Test - Valid float combinations

```
a = 1.2;
b = 3.45;
c = 6.789;
```
Float-2-Fail - Invalid float with no digit preceding the decimal point

 $a = .2;$ 

Float-3-Fail - Invalid float with no digits succeeding the decimal point  $a = 2$ .;

Foreach-1-Test - Iterating through a list variable

```
a = \begin{bmatrix} 1 \\ 2 \\ 3 \\ 4 \\ 5 \end{bmatrix};for each x : a \text{ do } fprint(x);}
Foreach-2-Test - Iterating through a doubly nested list
\mathbf{a} \ = \ [ \ [ \, 1 \ , \quad 2 \, ] \ , \quad [ \, 3 \ , \quad 4 \, ] \ , \quad [ \, 5 \ , \quad 6 \, ] \, ] \, ;for each x : a \text{ do } ffor each y : x do {
                        print(y);}
}
Foreach-3-Fail - Attempting to iterate through an integer constant
for each x : 5 do {
            print(x);}
Foreach-4-Test - Iterating directly through a list
for each var : \begin{bmatrix} 1 \\ 2 \\ 3 \end{bmatrix} do {
            print (var);}
Function-1-Test - Function with no parameters
fun test () \{print (" In function" );
}
test();
Function-2-Test - Function with single parameter
fun test (a) \{print(a);}
test(1);Function-3-Test - Function with multiple parameters
fun test (a, b, c) {
            print(a);print(b);print(c);}
test(1, 2, 3);
```
Function-4-Test - Function return value is correct

```
fun test (a) \{return a + 2;
}
```

```
print (\text{test}(2));
```
Gets-1-Test - GETS an URL

print (gets ("http://maps.googleapis.com/maps/api/geocode/json?  $address=1600+Amphitheatre+Parkway,+Mountain+View,+CA")$ ;

Gets-2-Fail - GETS an integer

```
print (gets(1));
```
Hashmap-1-Test - Empty hashmap

 $a = \{\};$  $print(a);$ 

Hashmap-2-Test - Hashmap containing a single key/value pair

 $a = \{ "name" : "John" } \};$  $print(a);$ 

Hashmap-3-Test - Hashmap containing multiple items

```
a = \{" something " : 1 ,
" somethingelse":" test"
\};
print(a);
```
Hashmap-4-Test - Adding two hashmaps

 $a = \{ " \text{ test } 1 " : " a " } \};$  $b = \{ " \text{ test } 2 " : " b" } \};$  $print(a+b)$ ;

Hashmap-5-Fail - Adding a list and a hashmap

 $a = \{ " \text{ test } 1 " : " a " , " \text{ test } 2 " : " b" } \};$  $b = [1, 2, 3, 4];$  $print(a+b)$ ;

Hashmap-6-Fail - Subtracting a list and a hashmap

 $a = \{ " \text{ test} 1" : "a", " \text{ test} 2" : "b" \};$  $b = [1, 2, 3, 4];$  $print(a-b)$ ;

Identifier-1-Test - Various valid identifier combinations

 $a = 1$ ;  $my_variable = 2;$  $CameICaseVariable = 3;$ 

Identifier-2-Fail - Invalid identifier starting with a number

 $1$ numberVariable = 3;

Identifier-3-Fail - Invalid identifier containing invalid characters

 $dash-variable = 4;$ 

Int-1-Test - Valid integer combinations

 $a = 0$ ;  $b = 1$ ;  $c = 10;$  $d = 23045;$ 

Int-2-Test - Double negative integer

 $a = 2;$  $b = -2$ ;  $print(a+b)$ ;

Int-3-Test - Addition and substraction with negative integers

 $a=2$ ;  $b=2-1;$  $c=2+-1;$  $d=1 + 2 - 2;$  $print(a);$  $print(b);$  $print(c);$  $print(d);$  $print(a + -(b + - -c) - d);$ 

Int-4-Test - Multiplication and division with negative integers

 $a = 2 - 2*2;$  $b = 2 - 4/5;$  $print(a);$  $print(b);$ List-1-Test - Empty list  $a = []$ ;  $print(a);$ List-2-Test - Single item list  $a = [1];$  $print(a);$ 

List-3-Test - Multi item list

 $\mathbf{a} \ = \ [ \, 1 \ , \ \ 2 \ , \ \ 3 \ , \ \ 4 \, ] \, ;$  $print(a);$ 

List-4-Test - List containing a list

 $a = [1, 2, [3, 4, 5], 6];$  $print(a);$ 

List-5-Test - Adding two lists

 $a = [1, 2, 3];$  $b = [3, 4, 5];$  $print(a + b);$ 

List-6-Test - Subtracting two lists

 $a = [1, 2, 3];$  $b = [3, 4, 5];$  $print(a - b);$ 

Math-1-Test - Various valid mathematical expression

 $print(1+2);$  $print(3-4);$  $print(5*6);$ print  $(9/3)$ ;

Math-2-Fail - Unbalanced mathematical expression

 $a = 1 + 2 - ;$ 

Math-3-Test - Combined mathematical expressions

 $print(1 + 2 - 3 * 4);$ 

Paren-1-Test - Single parentheses around an expression  $a = (1)$ ;

Paren-2-Test - Parentheses force precedence

print  $((1+2)*3)$ ;

Paren-3-Fail - Unbalanced parentheses

 $a = (1;$ 

Paren-4-Test - Nested parentheses print  $((1+(2))$  ;

Parse-1-Test - Parsing a URL via GETS

```
print (parse (gets ("http://maps.googleapis.com/maps/api/geocode/json
   ? address = 1600 + Amphitheatre+Parkway, + Mountain+View, + CA") ) ;
```

```
Parse-2-Test - Parsing a self constructed list
```

```
print ( parse ("[1, 2, 3, 4, 5]"));
```
s Select-1-Test - Select all that match with a restriction

```
a = [{'' test":2, "bad": true}, {``test":3, "bad": false}];
```

```
fun dummy (obj) {
    return obj [:" bad" ] = \text{true};}
```
print  $(a$   $[:: " \text{ test } " >, \text{ dummy } ...)$ ;

Scope-1-Test - Global level scope reassignment

 $a = 1$ ;  $b = a;$  $print(b);$ 

```
Scope-2-Test - Local level scope reassignment
```

```
fun test () {
        a = 1;
        b = a;print(a);}
```
 $test()$ ;

Scope-3-Test - Local scope using global scope for reassignment

```
fun test () {
        b = a;print(b);}
a = 1;
```

```
test();
```
Scope-4-Fail - Undeclared global variable

 $a = 1$ ;  $print(b);$ 

Scope-5-Fail - Undeclared local variable

```
fun test () \{print(b);
```
}

 $test()$ ;

Select-2-Test - Selecting with descending one level from the root in a list

 $a = [1, 2, 3];$ print  $(a : " 1" ] )$ ;

Select-3-Test - Selecting with descending one level from the root in a hashmap

 $a = \{ " test " : 2 \};$ print  $(a$   $[: " test " ] )$ ;

Select-4-Test - Chaining multiple selectors together

```
a = \{ " test": \{ " test": \{ " test": 2 } \};print(a[:" test":" t'est ");
```
Select-5-Test - Selecting a specific key value

 $a = [\{ " test " : 2 \}, \{ " other " : 3 \} ] ;$ print  $(a$   $[:: " test " ] )$ ;

Select-6-Test - Selecting a position in a list

 $a = [1, 2, 3];$  $print(a[: " 0" ]);$ 

Select-7-Test - Selecting all that match

 $a = \{ " test" : [2, 1, 3] , " test2" : [2, 3, 2] \};$ print  $(a$   $[: " 1" ] )$ ;

Select-8-Test - Selecting a null value

 $a = [1, 2, 3];$ print  $(a : "3" ]$  ;

Select-9-Test - Selecting an empty set of elements

 $a = [1, 2, 3];$ print  $(a [:: " 3" ])$ ;

Statement-1-Test - Single valid statement

 $a = 2$ ;

Statement-2-Fail - Statement missing semicolon at the end

 $a = 2$ 

String-1-Test - Valid string combinations

 $a = "a";$  $b = "ab"$  $c = "abc";$  $d = "t \, \text{esting}";$  $e = "123abc";$ 

String-2-Fail - String containing double quotation marks

```
a = "test" ing";
```
String-3-Test - String containing escaped double quotation mark

```
print("abc\\ "def");
```
While-1-Test - Simple While loop

```
a = 1;
while (a < 5) do {
        print(a);a = a + 1;}
```
While-2-Test - Nested While loops

```
a = 1;
b = 10;
while (a < 5) do {
        while (b > 5) do {
                print(b);b = b - 1;
        }
        print(a);a = a + 1;}
```
## 7 Lessons Learned

## 7.1 Sam Shelley

- Write some interesting examples in the language first. This is immensely helpful in guiding language design
- Design a language which solves a problem that you are very familiar. Solving a personal pain point will make the language more useful.
- OCaml and its lexing and parsing extensions are incredibly powerful for compiler building.

## 7.2 Yongqiang Tan

- Start early. Roll out a working version as soon as possible. This working version may have very limited features, but to make a helloworld program run is the first step to success. We skipped the semantic checking at first, and the checking was added after we had a working version.
- Do the interpreter before the bytecode executor. Doing the interpreter is a good exercise to practice ocaml, and when adding a new feature to the language, it is easier to test it with an interpreter.
- Ocaml rocks! Ocaml type system rocks! The syntax is simple, and it is easy to use once you know how to use it. Java or other similar languages are much more verbose, and treat everything as an object. To have it do some work, we have to add a lot of "syntactic noise". Ocaml allows us to focus on the problem we are solving rather than the cumbersome of the language we use.
- Teamwork is essential. Divide the problem to small pieces and keep everybody synchronized. Version control is key for teamwork to work.

## 7.3 Rob Wallace

- Accept the fact you have to work with OCAML
- Try your best to wrap your head around functional programming ASAP if you're not used to it
- Divide work up based on your strengths

## 8 Appendix

#### 8.1 ast.ml

```
let removeQuotes str = String sub str 1 ((String length str) – 2);;
```

```
type op = Add | Sub | Mult | Div | Equal | Neq | Less | Leq | Greater |
   Geq
```

```
type \text{ select } = \text{Colon } | DoubleColon
```
type  $\exp r =$ Literal of int Str of string | Float of float Boolean of bool | Id of string

```
| Select of expr * (select * expr) list * string * string list (*
      should be a boolean function *)
  | Binop of expr * op * expr
   Assign of string * expr
  | Call of string * expr list
   | Lis of \exp r list
   | Hash of (\text{string} * \text{expr}) list
  | Undef
  (\ast | \ Noexpr*)and restriction =Restriction of expr * op * expr
type stmt =Block of stmt list
  | Expr of \exp rReturn of expr
   If of e^{\exp t} * stmt * stmt
  | Foreach of expr * expr * stmt
  | While of expr * stmt
type func\_decl = \{fname : string;
    formals : string list;
    \text{locals} : string list; (*for\text{ complex})body : stmt list;
  }
type gstmt = (* general statement*)Stmt of stmt
  | Func of func_decl
type program = gstmt list (* string list * func\_decl list*)let rec string of \exp r = function
    \text{Literal}(1) \rightarrow \text{string_of_int}| Str(s) \rightarrow s
  \vert Float (f) \rightarrow string of float f
  | Boolean(b) \rightarrow string_of_bool b
  | Id(s) \Rightarrow s| Binop(e1, o, e2) \rightarrowstring\_of\_expr e1 ^ " " ^
       (match o with
         Add \rightarrow "+" | Sub \rightarrow "-" | Mult \rightarrow "*" | Div \rightarrow "/"
       | Equal \rightarrow "=" | Neq -> "!="
       | Less -> "<" | Leq -> "<=" | Greater -> ">" | Geq -> ">=") ^ " "
           \hat{a}string_of_expr e2
```

```
| Assign (v, e) \rightarrow v ^ " = " ^ string_of_expr e
  | Call (f, el) \Rightarrowf \ \hat{\hspace{0.2cm}}'' (" \hat{\hspace{0.2cm}} String concat ", " (List . map string of expr el) \hat{\hspace{0.2cm}}")"
  (\ast \mid \text{Noexpr} \rightarrow \text{""*})| Select(id, chain, postfix, restrictions) →
        string_of_expr id ^ " [" ^ String.concat "" (List.map (fun (t, id)
           \rightarrow if t=Colon then ":" \hat{ } string of expr id else "::"
            string_of_expr id) chain) ^ postfix ^ ", " ^ String.concat ", "
             \texttt{restrictions} \ \textup{\texttt{'''}} \ \textup{['*} \ \textit{fix} \ \textit{me} \ \textup{*)}| Lis (exprs_opt) -> "[" ^ String.concat "," (List.map string_of_expr
      exprs\_opt) \wedge " ]"
  | Hash ( k v p a i r s _ l i s t ) \rightarrow let string _of_k v p a ir = fun ( k, v) \rightarrow k ^ ":" ^
       string_of_expr v in "\ \uparrow ^ String.concat "," (List.map
      string\_of\_kvpair kvpairs\_list) \wedge "}"
and string-of-restriction = function
  Restriction (lhs, o, rhs) \rightarrow string_of-expr lhs \hat{ } " " "(match o with
       Add \rightarrow "+" | Sub \rightarrow "−" | Mult \rightarrow "*" | Div \rightarrow "/"
     | Equal \rightarrow "=" | Neq -> "!="
     | Less -> "<" | Leq -> "<=" | Greater -> ">" | Geq -> ">=") ^ " " ^
  string\_of\_expr rhs
let rec string-of-stmt = function
     Block (stmts) \rightarrow"\{\n\}^ \circ \text{String. concat}^ \circ \text{Listing 1} \| Expr ( expr ) \rightarrow string of expr expr \hat{ } "; \n";
  | Return (\exp r) \rightarrow " return " \hat{ } string_of_expr expr \hat{ } ";\n";
  | If (e, s, Block([]) ) \rightarrow "if (" \hat{ } string_of_expr e \hat{ } ") \n" \hat{ }string\_of\_stmt s
  | If (e, s1, s2) -> "if (" \hat{} string_of_expr e "")\n"string of stmt sl \hat{ } " else \n" \hat{ } string of stmt s2
  | Foreach (e1, e2, s) \rightarrow" foreach " ^ string_of_expr e1 ^ " : " ^ string_of_expr e2 ^ " do
           \mathbb{R}^n ^
           string\_of\_stmt s
  | While (e, s) \Rightarrow "while (' \hat{ } s) string_of_expr e \hat{ } s" ) " \hat{ } s string_of_stmt
      s
(* let string_of_value cl id = "int " id "]; \n\lambda \negthinspace i * 'n t" (* no need for\emph{declarations}, variables are declared when first used*)
let string_of_fdecl fdecl =fdecl.fname \hat{ } " (" \hat{ } String.concat ", " fdecl.formals \hat{ } ") \n{\n" \hat{ }(* \ String. concat \ ""\ (List. map \ string_of_vdecl \ fields) \String.concat "" (List.map string_of_stmt fdecl.body) ^
  "}\n"
```

```
let string_of_gstmt = functionStmt(s) \Rightarrow string_of.stmt s\vert Func(f) \rightarrow string_of_fdecl f
```

```
let string of program gstmt = (*replace \ string \ of \ rule \ cl \ with \ gstm**)String.concat "" (List.png string_of_gstmt gstmt)
   (* \hat{\ }") \cap " \hat{\ }$ \, String. \, concat \, "\hat{\ }") \cap " \, (List.\,map \, string\_of\_fdecl \, funcs) * )
```
8.2 bytecode.ml

```
type bstmt =Lit of Types.t (* \; Push \; a \; literal \; * )Drp (* Discard \ a \ value \ *)
    \text{Bin } \textbf{of } \text{Ast. op} (* Perform a rithmetic on top of stack *)
   \text{Lod of int} (* \text{ Fetch global variable } *)\text{Str of int} \qquad (*) Store global variable *)Lfp of int (* Load frame pointer relative *)
    {\rm Sfp} of int (* Store frame pointer relative *)
    Jsr of int (* Call function by absolute address *)
    Ent of int (* \; Push \; FP \; \Rightarrow \; SP, \; SP \; \neq \; i \; * )Rts of int (* Restore FP, SP, consume formals, push result *)\text{Beq of int} (* Branch relative if top-of-stack is zero *)
    \text{Bne of int} (* Branch relative if top-of-stack is non-zero *)
    \text{Bra of int} \qquad (* \text{ Branch relative *})Lis of int (*\text{ List constraint}) *
    \text{Has of int} (* \text{Hash table constraint} \{ \text{for } t \in \mathbb{R} \}\parallel Rsn of int (* Call restriction function by absolute address
     ∗)
   Sel of Ast select (* Selector chain literal *)
    Slc of int (*\ \ Selector\ \ constraint\Nit of int (* \text{ Next iteration } *)Hlt (* \; Terminate * )type \text{prog} = \{num globals : int; (* \t <i>Number of global variables</i> *)text : bstmt array; (*\textit{ Code for all the functions } * )}
let string_of_stmt = functionLit (i) \rightarrow "Lit " ^ Types.string_of_typed_expr i
  | Drp −> "Drp"
  \left| \right. Bin (Ast . Add) \rightarrow "Add"
   \vert Bin (Ast . Sub) \vert > "Sub"
  \vert Bin (Ast . Mult) \vert \rightarrow "Mul"
   \text{Bin} (\text{Ast } . \text{Div}) \rightarrow \text{"Div"}\vert Bin (Ast . Equal) \vert "Eql"
  \vert Bin (Ast . Neq ) \vert \vert "Neq"
```

```
\text{Bin}(\text{Ast}.\text{Less}) \rightarrow \text{"Lt"}\text{Bin} (\text{Ast} \cdot \text{Leg}) \rightarrow " \text{Leg} "\text{Bin}(\text{Ast}. \text{Greatest}) \rightarrow \text{``Gt''}\text{Bin} (\text{Ast}. \text{Geq}) \rightarrow \text{``Geq''}Lod(i) \Rightarrow "Lod " " straight line]\text{Str}(\mathbf{i}) \rightarrow \text{``Str} \text{''} \text{``string_of_int i}Lfp(i) \Rightarrow "Lfp" \hat{ } string_of_int i
     Sfp(i) \Rightarrow "Sfp" \hat{ } string_of_int i
     Jsr(i) \Rightarrow "Jsr" \hat{ } string_of_int i
     Ent(i) \Rightarrow "Ent" \hat{ } string_of_int i
     Rts(i) \Rightarrow "Rts" \hat{ } string_of_int i
     Bne(i) \Rightarrow "Bne" \hat{ } string_of_int i
     Beq(i) \rightarrow "Beq" ^ string_of_int i
     \text{Bra}(i) \rightarrow \text{"Bra"} \text{string} of int i
     \text{Lis} (i) \rightarrow "Lis" \hat{ } string_of_int i
     \text{Has}(i) \rightarrow \text{"Has" " is string_of_int i"\text{Rsn}(i) \rightarrow \text{"Rsn" " string_of-int i}\text{Sel}( \text{Ast }.\text{Colon } ) \Rightarrow " \text{Co" }\text{Sel}(\text{Ast}.\text{DoubleColon}) \rightarrow \text{"DCo"}Slc(i) \Rightarrow "Slc " ^ string_of_int i
     Nit(i) \Rightarrow "Nit" \hat{ } string_of_int i
     Hlt \rightarrow "Hlt"let string of prog p =string_of_info p.num_globals \hat{ } " global variables \n" \hat{ }let funca = Array mapi
        (fun i s \rightarrow string of int i ^ " " ^ string of stmt s) p .text
  in String . concat "\n\langle n" (Array . to list funca)
    8.3 compile.ml
open Bytecode
module NameMap = Map. Make(structtype t = stringlet compare x y = P ervasives. compare x y
end)
module StringMap = Map.Make(Suring)(∗
   implement the scope rule
   an assignment at toplevel creates a global variable if it is not
       defined\; yet.an assignment at a fun-decl, however, creates a local variable when
       the lefthand side is neither a global nor formal let variable.
   a formal variable shadows a global variable of the same name
```
∗) let rec env-expr env formals toplevel  $=$  function Ast . Assign (var, expr)  $\rightarrow$  let globals, locals, funcs = env in if List.mem var formals || List.mem var globals then env else if toplevel then var :: globals, locals, funcs e l s e globals, var  $\therefore$  locals, funcs  $|\quad -\rangle$  env and  $env\_stmt$  env formals toplevel = function Ast  $\text{Expr}(e) \longrightarrow \text{let } env = env\_expr \text{ env}$  formals top level e in env | Ast . Block (stmts)  $\rightarrow$  List . fold left (fun env s  $\rightarrow$  env stmt env formals toplevel  $s$ ) env stmts | Ast  $If (e, s1, s2) \rightarrow let$  env = env\_expr env formals top level e in let  $env = env\_stmt$  env formals toplevel s1 in let  $env = env_{stmt}$  env formals toplevel s2 in env | Ast While  $(e, s) \rightarrow \text{let} \text{ env} = env\_expr \text{ env} \text{ formulas to place}$  in let  $env = env\_stmt$  env formals top level s in env | Ast . Foreach  $\left( e1, e2, s \right) \rightarrow$  let globals, locals, funcs = env in let  $env = (match e1 with$ Ast . Id id  $\rightarrow$  if toplevel then id:: globals, locals, funcs else globals, id :: locals, funcs  $|$   $\Rightarrow$  raise (Failure "el in foreach has to be an identifier" $)$ ) in env\_stmt env formals toplevel s | −> env and  $env_{\text{g}}$  and  $env_{\text{g}}$  and  $env$  = function Ast  $\text{Stm}(s) \longrightarrow \text{let} \text{env} = \text{env}$  stmt env  $\begin{bmatrix} \end{bmatrix}$  true s in env | Ast . Func (fdecl) → let env = env\_fdecl env fdecl. Ast formals fdecl in env and  $env$  fdecl env formals  $f$ decl = let globals, localvars, funcs = List.fold\_left (fun env s  $\rightarrow$ env\_stmt env formals false s) env fdecl. Ast. body in let funcs = NameMap. add fdecl. Ast. fname { fdecl with Ast. locals=  $localvars\}$  funcs in  $g$ lobals,  $| \cdot |$ , funcs

```
(* \; Symbol \; table: \; Information \; about \; all \; the \; names \; in \; scope \; *)type env = \{function_index : int StringMap.t; (*\nImes\ncor\neq\ncach\nfunction*)global_index : int StringMap.t; (* "Address" for global variables
        ∗)
    local_index : int StringMap t; (* FP of fset for args, locals *)
  }
(*\text{ val enum}: \text{ int } \rightarrow 'a \text{ list } \rightarrow (\text{ int } * 'a) \text{ list } *)let rec enum stride n = function
     | \rightarrow || hd:t \in \{-1, 1\} + \geq (n, hd) :: enum stride (n+stride) tl
(*\text{ val string}{}_{-}map_{-}pairs\text{ StringMap}'{}_{-}a \rightarrow (int * 'a) \text{ list } \rightarrow StringMap'{}_{-}a∗)
let string -map-pairs map pairs =List . fold left (fun m (i, n) \rightarrow StringMap . add n i m) map pairs
(** Translate a program in AST form into a bytecode program. Throw an
     exception if something is wrong, e.g., a reference to an unknown
     variable \ or \ function * )let translate gstmts =let (globals, \Box, funcs) = List fold left env gstmt (\Box, \Box, NameMap.
      empty) gstmts in
  let functions = NameMap. fold (fun k v a -> v :: a) funcs \begin{bmatrix} \mathbf{in} \end{bmatrix}(* let translate (globals, functions) =*)
  (* Allocate "addresses" for each global variable *)let global indexes = string map pairs StringMap . empty (enum 1 0
      globals) in
  (* Assign indexes to function names; built-in "print" is special *)let built in functions = StringMap . add "print" (-1) StringMap . empty in
  let built in functions = StringMap .add "gets" (-2) built in functions
      in
  let built in functions = StringMap .add "parse" (-3) built in functions
       in
  let function_indexes = string-map-pairs built_in-functions(enum 1 1 ( List . map (fun f \rightarrow f. Ast . fname) functions)) in
  let rec \exp r \exp r = function
       Ast . Literal i \rightarrow [Lit (Types . Int i)]
     | Ast . Float f \rightarrow [Lit (Types . Float f)]
     | Ast \text{Str } s \longrightarrow [\text{Lit } (\text{Types } \text{Str } s)]| Ast Boolean b → [Lit (Types Boolean b)]
    | Ast . Undef \rightarrow [Lit (Types . Undef)]
```
| Ast. Lis 1 → List. concat (List. map (expr env) 1) @ [Lis (List.  $length 1)$ Ast Hash h  $\rightarrow$  List concat (List map (fun (k, v)  $\rightarrow$  (expr env v) @  $[$  Lit  $(Types. Str k)$   $])$  h  $)$   $@$   $[$  Has  $(List.length h)]$  $\text{Ast}\ \text{Id}\ \text{s} \rightarrow$  $(\text{try } [Lfp (StringMap.find s env.load_index)]$ with Not found  $\rightarrow$  try [Lod (StringMap find s env .global\_index)] with Not found  $\rightarrow$  raise (Failure ("undeclared variable "  $\hat{ }$  s))) | Ast Binop (e1, op, e2)  $\rightarrow$  expr env e1 @ expr env e2 @ [Bin op]  $\text{Ast.}$  Assign (s, e)  $\rightarrow$  expr env e  $\textcircled{a}$  $(\text{try } [Sfp (StringMap.find s env.load_index)]$ with Not found  $\rightarrow$  try [Str (StringMap find s env . global index)] with Not found  $\rightarrow$  raise (Failure ("undeclared variable " ^ s))) | Ast. Select (id, chaining, postfix, restrictions)  $\rightarrow$ let  $rsn = (List.fold\_left (fun acc frame \rightarrow [Rsn])$  $(\text{try StringMap.find frame env.})$ function\_index with Not found  $\rightarrow$  raise (Failure (" undefined function  $"\hat{ }$  fname)))  $\vert \Omega(0) \vert$  (List.rev restrictions)) in rsn  $\Omega$ [Lis (List.length restrictions)]  $@$  $[Lit (Types. Str postfix)]$  @ List concat (List map (fun  $(k, v)$  ->(expr env v) @ [Sel k]) (List  $.\, \text{rev } \, \text{chaining}$ )  $\textcircled{a}$  $(\text{expr env id}) @ [Slc (List.length chaining)]$ | Ast  $\text{Call}$  (fname, actuals)  $\rightarrow$  (try  $(List. concat (List.map (expr env) (List.rev actuals))) @$ [ Jsr (StringMap . find fname env . function\_index ) ] with Not found  $\rightarrow$  raise (Failure ("undefined function "  $\hat{ }$  fname) ) )  $(\ast \mid Ast \cdot Noexpr \rightarrow \lceil \lceil \ast \rceil)$ in let rec stmt env num formals  $=$  function Ast Block sl → List concat (List map (stmt env num formals)  $s1)$ | Ast . Expr e −> expr env e @ [ Drp ] | Ast . Return e −> expr env e @ [ Rts num formals ] | Ast If  $(p, t, f) \rightarrow$  let  $t' =$ stmt env num formals t and  $f' =$ stmt env num formals f in expr env p  $\mathcal Q$  [Beq(2 + List length t')]  $\mathcal Q$  $t' \otimes [\text{Bra}(1 + \text{List.length f'})] \otimes f'$  $(* \,|\, \text{Ast.} \text{For} \,(\text{e1}, \, \text{e2}, \, \text{e3}, \, \text{b}) \rightarrow$  $s tmt \ (Block \ ( [Expr (e1) ; \ While (e2, Block ( [b; Expr (e3) ] ) ) ] ) )$  \*) | Ast While  $(e, b) \Rightarrow$ let  $b' =$  stmt env num formals b and  $e' =$  expr env e in  $[ Bra (1+ List.length b')] @ b' @ e' @$  $[\text{Bne } (-(\text{List length } b' + \text{List.length } e'))]$ 

```
| Ast . Foreach \left( e1, e2, b \right) \rightarrowlet id = (match e1 with Ast Id id \rightarrow id | \rightarrow raise (Failure "
         Foreach expects an indentifier") ) in
             let a' = (try \; [Sfp \; (StringMap.find \; id \; env.load_index)]with Not_found \rightarrow try [Str (StringMap find id env.
                     g l o b a l \lceil in dex \rceil \lceilwith Not_found \rightarrow raise (Failure ("undeclared variable
                    "\hat{ } id))) in
     let b' = a' \mathcal{Q} (stmt env num formals b) \mathcal{Q} [Drp] and e' = \text{expr} env
          e2 in
    e' \ @ [Bra (1+ List.length b')] @ b' @[Nit \, (-(\text{List.length } b'))]
```

```
in
```

```
(* Translate a function in AST form into a list of bytecode statements
    ∗)
let translate env fdecl =
  (* Bookkeeping: FP offsets for locals and arguments *)let num formals = List. length fdecl. Ast. formals
  and num locals = List. length fdecl. Ast. locals
  and local_{\text{offsets}} = \text{enum } 1 \text{ fdecl.}Ast.local_{\text{self}}and formal offsets = enum (-1) (-2) fdecl. Ast formals in
  let env = { env with local_index = string-map-pairsStringMap. empty (local_offs @ formal_offs)}
  in [Ent\ num\locals] @ (*\ Entry:\ allocate\ space\ for\ local\ s\ *\)stmt env num formals (Ast Block fdecl. Ast body) @ (* Body *)[ Li t ( Types . I n t 0 ) ; Rts num formals ] (∗ D e f a u l t = r e t u r n 0 ∗)
in let env = \{ function index = function indexes;
   global\_index = global\_index;local\_index = StringMap . empty \} inlet translate_toplevel =
   ( Ent 0) :: stmt env 0 ( Ast. Block ( List. rev ( List. fold-left (fun s e\rightarrow (match e with
       Ast \text{Stmt}(st) \Rightarrow st :: s| \rightarrow s) ) | gstmts ) )
  @ [Lit (Types. Int 0); Rts 0]
in
(* Code executed to start the program: Jsr main; halt *)
let entry_function = translate_toplevel (*\,try)[Is r (StringMap.find "main" function_indexes); Hlt]with Not\_found \rightarrow raise \ (Failure \ ("no \ \ 'main \' \ function"))*)
```

```
in
```

```
(* Compile the functions *)let func_bodies = entry_function :: List.map (translate env) functions
       in
  (* Calculate function entry points by adding their lengths *)let (fun_{of}fset_{list} , _{-}) = List.fold_{left}(fun (l, i) f \rightarrow (i : : l, (i + List.length f))) ([] , 2) func-bodiesin
  let func_ofiset = Array. of_list (List.rev fun_offest_list) in\{ num_globals = List.length globals;
     (* Concatenate the compiled functions and replace the function
        in \, d \, e \, x \, e \, s \, \quad in \, J \, s \, r \, \, state \, ment \, s \, \, with \, \, PC \, \, values \, * )text = Array. of-list ((Jsr 2) :: Hit :: List.map (functionJsr i when i > 0 \rightarrow Jsr func_offset.(i)
       | Rsn i when i > 0 \Rightarrow Rsn func_offset.(i)
         \left( \begin{array}{cc} \text{as} & \text{s} & \text{-->} \end{array} \right) (List . concat func_bodies))
  }
   8.4 execute.ml
open Ast
open Bytecode
exception SelectReturnException of bool
(* Stack layout just after "Ent":
                <−− SP
   L oc al n
    . . .
   Local 0Saved FP \leq -FPSaved PC
   Arg 0
   . . .
   Arg \space n \ast)let boolean = functionTypes. Boolean (true) \rightarrow true
  | \Rightarrow false
let int_of_t = function
    Types. Int i \rightarrow i| \ge raise (Failure "Invalid frame pointer")
```

```
let execute_prog prog =
  let stack = Array.make 1024 Types.Undefand globals = Array make prog.num_globals Types Undef in
  let rec listcons n top s =if n = 0 then s
            else listcons (n-1) (top-1) (stack (top) :: s) in
  let rec hashcons n top s =if n = 0 then s
    else hashcons (n-1) (top -2) ((Types string of typed expr stack (top)
         , stack (\text{top}-1) :: s) in
  let rec exec fp sp pc = match prog text (pc) with
    Lit i \rightarrow stack . (sp) \leftarrow i ; exec fp (sp+1) (pc+1)
    \text{Drop} \rightarrow exec fp (sp-1) (pc+1)
    Bin op \rightarrow let op1 = stack . (sp-2) and op2 = stack . (sp-1) in
       stack (sp-2) \leq (let boolean = functionTypes. Boolean (true) \rightarrow Types. Int 1
          |\quad -\rangle Types . Int 0 in
              match op with
         Add \rightarrow Types . addition op1 op2
         \text{Sub} \longrightarrow \text{Types}. subtraction op1 op2
         Mult \rightarrow \text{Types.multiplication} op1 op2
         Div \rightarrow Types. division op1 op2
         \text{Equal} \rightarrow \text{boolean} \text{ (Types. typed\_eq op1 op2)}Neq → boolean (Types typed_neq op1 op2)
         \text{Less} \rightarrow \text{boolean} (\text{Types. typed-less opl opl})\text{Leg} \rightarrow boolean (Types typed leq op1 op2)
         G reater \rightarrow boolean (Types typed_greater op1 op2)
       | Geq       → boolean (Types.typed_geq op1 op2) );
       exec fp (sp-1) (pc+1)Lod i \rightarrow stack . (sp) \leftarrow globals . (i) ; exec fp (sp+1) (pc+1)
    \text{Str } i \longrightarrow \text{globals } . (i) \leftarrow \text{stack } . (\text{sp}-1) ; \text{exec } \text{fp } \text{sp} \qquad (\text{pc}+1)Lfp i \rightarrow stack . (sp) \leftarrow stack . (fp+i) ; exec fp (sp+1) (pc+1)
    Sfp i \rightarrow stack (fpf+i) \leftarrow stack (gp-1); exec fp sp (pc+1)
    Jsr(-1) \rightarrow print\_endline (Types string of typed expr stack (sp-1)) ;
       exec fp sp (pc+1)| Jsr(-2) -> stack.(sp-1) <- Util.gets stack.(sp-1); exec fp sp (pc
     +1)| Jsr(-3) \rightarrow stack (sp-1) \leftarrow Util parse stack (sp-1); exec fp sp (pc
     +1)Jsr i \rightarrow stack (sp) \leftarrow Types. Int (pc + 1) ; exec fp (sp+1) i
    \text{Ent } i \rightarrow \text{stack. (sp)} \leftarrow \text{Types. Int } \text{fp} \qquad ; \text{exec sp } (\text{sp+i+1})(pc+1)| Rts i \rightarrow let new fp = int of t stack . (fp) and new pc = int of t
      stack (p-1) in
                  if new pc < 0 then raise (SelectReturnException (Types.
                      to \text{Bool}(\text{stack}.(\text{sp}-1)))
```

```
else stack (p-i-1) \leq - stack (p-1); exec new fp (p-i)new pc
| Beq i \rightarrow exec fp (sp-1) (pc + if boolean (Types typed eq stack (sp
   -1) (Types . Int 0)) then i else 1)
| Bne i \rightarrow exec fp (sp-1) (pc + if boolean (Types typed neq stack .
   sp -1) (Types . Int 0)) then i else 1)
  Bra i \rightarrow exec fp sp (pc+i)
  Lis i \rightarrow stack (sp-i) \leftarrow Types. Lis (listcons i (sp-1) []);
                exec fp (sp-i+1) (pc+1)| Has i \rightarrow stack (sp-2*i) < Types Hash (hashcons i (sp-1) []);
                exec fp (sp-2*1+1) (pc+1)| Nit i \rightarrow (match stack (sp-1) with
                        Types . Lis l \rightarrow (match l with
                                                    \lceil \rceil \longrightarrow exec fp (sp-1) (pc
                                                        +1)| hd:: tl \rightarrow stack . (sp) \leftarrow hd;
                                                     stack.(sp-1) \leftarrow Types.Lis tl;
                                                      exec fp (sp+1) (pc+i)-> raise (Failure "foreach expects a
                         \exists is t" ) )
| Rsn i \rightarrow stack . (sp) < Types . Int(i) ; exec fp (sp+1) (pc+1)
  |\text{Sel}_s| \rightarrow \text{stack.}(\text{sp}) \leftarrow (\text{match } s \text{ with } \text{Ast.} \text{DoubleColon } \rightarrow \text{Types.} \text{Int}(1) | \Rightarrow Types. Int(0)); exec fp (sp+1) (pc+1)
| Slc i \rightarrow let obj = stack (sp-1) in
                let chaining = (hashcons i (sp-2) []) in
                let post = stack (sp-2-2*1) in
                let restrictions = (match stack (sp-2-2*i-1) with Types.
                    Lis(1) \rightarrow l | _ as t \rightarrow raise (Failure ("Invalid
                     restriction list error" (Types. string_of_type t)))in
                let rec select obj chain post restrict parent =(match chain with
                      | ( chain_type, chain_typed) :: chain_new \rightarrowlet chain_value = match chain_typed with Types. Str (
                            o \rightarrow o | \overline{\phantom{0}} as expr \rightarrow Types.
                            string_of_typeped_expr expr in
                        (match \ chain_type \ with"0" \Rightarrow (match obj with
                                   Types . Lis (o) \rightarrow({\bf try} \; select \; (List. nth \; o \; (int_ of\_string \; t))\text{Ast. removeQuotes chain_value}()chain_new post restrict obj with
                                         Failure \exp \Rightarrow []| Types \text{Hash}(0) \rightarrow \text{let} (_, next) = (List . find
                                    (\textbf{fun} \ \textbf{v} \rightarrow \textbf{chain_value} = \textbf{fst} \ \textbf{v}) \ \textbf{o}) \ \textbf{in}select next chain_new post
                                                              r e strict obj
```

```
| - \rightarrow | ]| "1" \rightarrow (match obj with
                Types. Lis (o) \rightarrow let res, = List.
                    fold_left
                                     (fun (acc, idx) v \rightarrowlet nacc =
                                          select v (if (Ast.
                                             removeQuotes
                                             chain_value) = (string\_of\_int idx)
                                              then chain_new
                                             else chain) post
                                             r e strict obj
                                       in (nacc::acc, idx+1))([ ] , 0) o
                                   in List.concat (List.rev
                                      r e s )
              | Types Hash(o) \rightarrow let res = List . fold left
                                      (fun acc (key, v) \rightarrowlet nacc =select v (if
                                              chain_value = keythen chain_new
                                              else chain) post
                                              r e strict obj
                                        in (nacc::acc) \lceil 0
                                    in List.concat (List.rev
                                       r e s )
             | - \rightarrow | ]| _ -> raise (Failure ("invalid selector")))
    | \Rightarrow let check_restrictions = List.fold_left (fun
        is valid f \rightarrowtry
                    stack (p) < parent; stack (p+1) <
                       Types . Int (-1); exec fp (sp+2) (
                       int_0 f string (Types.
                       string_of_typeped-expr f); true
                 with SelectReturnException (v) \rightarrow (v \&\&is valid) true restrictions in
             if check_restrictions then (match post with
                 ">" \rightarrow [parent]
               | \rightarrow \{\text{obj}\}\) else \{in let out = select obj chaining (Types.
   string of typed expr post) restrictions Types. Undef in
let returnlist = (List.fold-left (fun isdouble)chain_type, -) \rightarrow (match chain_type with
       "1" \rightarrow true
```

```
| \Rightarrow is double | false) false chaining in
                 let result = (match returnlist with
                          false \rightarrow (match out with hd:: tl \rightarrow hd | \rightarrow Types
                              . Undef )
                        | true \rightarrow Types. Lis(out)) in stack. (sp –(2*i+2+1))
                           \leftarrow result; exec fp (sp-(2+i+2+1)+1) (pc+1)|\text{Hlt} \rightarrow ()
  in exec 0 \t0 \t08.5 interpreter.ml
(* open \; Ast*)open Jscanner
module NameMap = Map.Make (struct)type t = string
    let compare x y = P ervasives. compare x y
end)
exception ReturnException of Types t * Types t NameMap. tmodule StringMap = Map.Make(Suring)let debug_map m =let print_key k v = print-endline k in NameMap.iter print_kev m
let rec exec toplevel funcs env = function\text{Ast.Block}(\text{stmts}) \rightarrow \text{List.fold-left} (exec toplevel funcs) env stmts
     | Ast . Expr(e) \rightarrow let _, env, funcs = eval env funcs toplevel e in
        env
     | Ast . If (e, s1, s2) \rightarrowlet v, env, funcs = eval env funcs toplevel e in
         exec toplevel funcs env (if Types.toBool(v) then s1 else s2)
     | Ast . While (e, s) \Rightarrowlet rec loop env =let v, env, funcs = eval env funcs toplevel e in
                   if Types \text{to} \text{Bool}(v) then loop (exec toplevel funcs env s)
                       else env
         in loop env
     | Ast . Foreach \left( e1, e2, s \right) \rightarrow(match e1 with
         Ast \cdot Id (id) \rightarrowlet v, env, funcs = eval env funcs toplevel e2 in
            let rec loop env = functionhd :: tl \rightarrow let locals, globals = env in
                              let env = if toplevel then (\text{locals}, NameMap.
                                  add id hd globals) else (NameMap. add id hd
```

```
locals, globals) in
                             let env = exec toplevel funcs env s in
                             loop env tl
             | −> env
           in (match v with
             Types . Lis l \rightarrow loop env l
                 | <sub>-</sub> -> raise (Failure "foreach expects a list"))
      | \rightarrow raise (Failure "foreach expects an identifier"))
    | Ast Return(e) \rightarrow if toplevel then raise (Failure "return cannot be
         used at top level" else
         let v, (locals, globals), funcs = eval env funcs toplevel e in
         raise (ReturnException(v, globals))and
call fdecl actuals globals funcs =(* Execute a statement and return an updated environment *)
    let toplevel = falsein
         (* Enter the function: bind actual values to formal arguments *)
         let locals =
             try List.fold_left2
                  (fun locals formal actual -> NameMap. add formal actual
                     locals)
                 NameMap. empty f d e cl. Ast. formals actuals
             with Invalid_argument (.) \rightarrowraise (Failure ("wrong number of arguments passed to " ^
                      fd e c l . Ast . fname ))
        in
             (* Execute each statement in sequence, return updated global
                  symbol t \cdot a \cdot b \cdot l \cdot e \cdot \cdot esnd ( List . fold left ( exec top level funcs) ( locals, globals )
                 fdecl. Ast. body)
```
#### and

```
eval env funcs toplevel = function
       Ast . Literal (i) \rightarrow Types . Int(i), env, funcs
     | Ast Float (f) \rightarrow Types Float (f), env, funcs
     | Ast. Str(s) \rightarrow Types. Str(s), env, funcs (*\,Types.\,Str(removeQuotes s), env(*)\text{Ast.Boolean}(b) \rightarrow \text{Types.Boolean}(b), env, funcs
     | Ast . Undef \rightarrow Types . Undef, env, funcs
     | Ast . Id ( var ) \rightarrowlet locals, globals = env in
         if NameMap.mem var locals then
```

```
(NameMap.find \ var locals), env, funcs
       else if NameMap.mem var globals then
            (NameMap.find var globals), env, funcs
       e l s e
            raise (Failure ("undeclared identifier " \gamma var))
  | Ast \cdot Binop(e1, op, e2) \rightarrowlet v1, env, funcs = eval env funcs toplevel e1 in
       let v2, env, funcs = eval env funcs toplevel e2 in
  (match op with
       Ast . Add \rightarrow Types . addition v1 v2
       \text{Ast}. Sub \rightarrow Types. subtraction v1 v2
       \text{Ast} \cdot \text{Mult} \longrightarrow \text{Types. multiplication v1 v2}\text{Ast}. \text{Div} \longrightarrow \text{Types}. \text{division } \text{vl } \text{v2}Ast . Equal \rightarrow Types . typed_eq v1 v2
       \text{Ast.} \text{Neq} \longrightarrow \text{Types.} \text{typed\_neq} \text{vl} \text{v2}\text{Ast}. Less \rightarrow Types. typed less v1 v2
       Ast . Leq \rightarrow Types . typed _leq v1 v2
       Ast . Greater \rightarrow Types . typed_greater v1 v2
       \text{Ast.} \text{Geq} \longrightarrow \text{Types.} \text{typed\_geq q} \text{ v1 v2}, env, funcs
      Ast . Assign (var, expr) \rightarrow let v, (locals, globals), funcs = eval
        env funcs toplevel expr in
       if NameMap.mem var locals then
            v, (NameMap. add var v locals, globals), funcs
       else if NameMap.mem var globals then
            v, (locals, NameMap. add var v globals), funcs
       else if toplevel then
            v, (locals, NameMap. add var v globals), funcs
e l s e
            v, (NameMap. add var v locals, globals), funcs
            (*\textit{raise} (Failure ("undeclared identifier" ^ var))*)
  | Ast . Lis (list) \rightarrow let (res, env, funcs) =
      ( List . fold left (fun (acc, env, funcs) x \rightarrowlet out, new env, new funcs = eval env funcs to plevel x in
        (out::acc, new_env, new_func) ) ([], env, funcs) list) in
           Types. Lis (List. revres), env, funcs| Ast . Hash (hash) \rightarrow let (res, env, funcs) =
       ( List . fold left (fun (map, env, funcs) (x, y) \rightarrowlet outx = x (* remove Quotes x*) in
          let outy, env, funcs = eval env funcs toplevel y in
          ((\text{outx}, \text{outy}) : ((\text{List}. \text{filter} ((\text{funnew} \text{key} (m, n) \rightarrow \text{new} \text{key} \leq m)))) outx) map), env, funcs) (|, env, funcs) hash)
    in Types. Hash (List.rev res), env, funcs
  | Ast Select (id, chaining, postfix, restrictions) \rightarrowlet rec select obj chain post restrict parent env funcs =match chain with
          | ( chain_type, chain_expr) :: chain_new →
            let chain typed, , \ldots = eval env funcs top level chain expr in
```

```
let chain_value = match chain_typed with Types. Str(o) \rightarrow o |
    - as expr \rightarrow Types string of typed expr expr in
(match \ chain_type \ withAst . Colon \rightarrow (match obj with
         Types. Lis (o) \rightarrow({\bf try} \; select \; (List. nth \; o \; (int_ of\_string \; (Ast.removeQuotes chain_value))) chain_new post
                restrict obj env funcs with Failure exp \rightarrow [],
               env, func s)| Types \text{Hash}(0) \rightarrow \text{let} ( , next) = (List . find (fun v ->
            chain_value = fst v) o) in
         select next chain_new post restrict obj env funcs
       | \rightarrow | \rangle, env, funcs)
    \text{Ast}. DoubleColon \rightarrow (match obj with
         Types. Lis(o) \rightarrow let res, env, funcs, = List.
             fold_left
                             (fun (\sec, \sec, funcs, \mathrm{idx}) v \Rightarrowlet nacc, nenv, nfuncs =select v (if (Ast. removeQuotes)
                                      chain_value) = (string_of_inidx) then chain new else
                                      chain) post restrict obj env
                                      funcs
                               in (nacc::acc, env, funcs, idx+1))([ ] , env , funcs , 0) oin List.concat (List.rev res), env,
                              funcs
       | Types . Hash(o) \rightarrow let res, env, funcs = List.
           fold_left
                             (\text{fun } (\text{acc}, \text{env}, \text{funcs}) (\text{key}, \text{v}) \rightarrowlet nacc, nenv, nfuncs =s e lect v (if chain_value = key
                                     then chain new else chain)
                                      post restrict obj env funcs
                               in (nacc::acc, env, func s)) ([],
                                   env, funcs) o
                          in List.concat (List.rev res), env,
                              funcs
       | \rangle = \rightarrow | \rangle, env, funcs)
  | _ -> let check_restrictions, env, funcs = List.fold_left
       (fun (isvalid, env, funcs) f \rightarrowlet fdecl =
       try NameMap. find f funcs
       with Not_found \rightarrow raise (Failure ("undefined function
          " ^ f ) )
    in let (locals, globals) = env in
        try
```
 $let$  globals = call fdecl [parent] globals funcs in ( isvalid, ( locals, globals ), funcs ) with ReturnException  $(v, globals) \rightarrow ((Types.toBool(v))$ & isvalid),  $(locals, globals)$ ,  $funcs)$   $(true, env,$ funcs) restrictions in if check\_restrictions then (match post with ">"  $\rightarrow$  [parent], env, funcs  $|$   $\Rightarrow$   $[$  obj $]$ , env, funcs) else  $[$ ], env, funcs in let  $\exp r$ ,  $\exp r$ ,  $\frac{funcs}{f} = \exp r$  funcs top level id in let out,  $env$ , funcs = select expr chaining postfix restrictions Types. Undef env funcs in let returnlist =  $(List.fold-left (fun isdouble)$  $chain_type, -) \rightarrow$  $(match \ chain_type \ with$ Ast . DoubleColon −> true  $|$   $\Rightarrow$  is double  $|$  false) false chaining in (match returnlist with false  $\rightarrow$  (match out with hd:: tl  $\rightarrow$  hd |  $\rightarrow$  Types.  $Under)$ ,  $env$ ,  $funcs$  $\vert$  true  $\vert$   $\rightarrow$  Types. Lis(out), env, funcs) | Ast. Call ("print", [ $\exp r$ ] > let res,  $\exp r$ , funcs = eval  $\exp r$  funcs toplevel expr in print\_endline (Types.string\_of\_typed\_expr res); Types. Int $(0)$ , env, funcs | Ast. Call ("gets",  $[expr]$ )  $\rightarrow$  let res, env, funcs = eval env funcs toplevel expr in let  $res = Util. gets res in$ res, env, funcs | Ast . Call ("parse", [expr]) -> let res, env, funcs = eval env funcs toplevel expr in let res = Util . parse res in res, env, funcs | Ast  $\text{Call}(f, \text{actuals}) \rightarrow$  $(* print\_endline$  ("call function " ^ f);\*)  $let$   $f$ d  $e$   $c$  $l$  = try NameMap. find f funcs with Not found  $\rightarrow$  raise (Failure ("undefined function "  $\hat{ }$  f)  $\lambda$ in  $(* let f  $decl(*)$$ let  $actuals$ ,  $env = List.fold.left$ (fun ( $\text{actuals}$ , env) actual  $\rightarrow$ let v, env, funcs = eval env funcs toplevel actual in  $v$  :: actuals,  $env$ )  $([ ]$ ,  $env)$   $(List. rev. actuals)$ in  $(* let \text{ } actuals , \text{ } env*)$  $(* List\ldots map\$  (fun a -> print\_endline (Types.  $string\_of\_type~d\_expr~a)$  )  $actu~als$ ; \*) let ( $\text{locals}$ , globals) = env in

```
try
                        let globals = call fdecl actuals globals funcs
                        in Types. Int(0), (locals, globals), funcs
                   with ReturnException (v, globals) \rightarrow v, (locals, globals)
                        , funcs
let rec run gstmt env funcs = function
       Ast \text{Stm}(s) \rightarrow \text{let} env = exec true funcs env s in env, funcs
(* (match s with
             Ast. \n<i>Expr(e)</i> \rightarrow let \n<i>res</i>, \n<i>env</i>, \n<i>funcs = eval env</i> \n<i>funcs true</i>e in env, funcs
           | Ast. Block (st m ts) \rightarrow List.fold\_left (fun (env, funcs) e \rightarrowrun\_gstmt env funcs (Ast. Stmt e) (env, funcs) stmts
                                  \Rightarrow raise (Failure "unsupported statement")
            (* Ast. If ... *)(* Ast. While \ldots *)) ∗)
     | Ast . Func (fdec) \rightarrowlet funcs = NameMap. add fdecl. Ast. fname fdecl funcs in
         env, funcs
let run program =let env = (NameMap. empty, NameMap. empty) in
    let \,^{\text{funcs}} = \text{NameMap. empty} \,^{\text{in}}List fold_left (fun (e, f) stmt \rightarrow run_gstmt e f stmt) (env, funcs)
        program
(∗
let =l e t l e x b u f = Lex ing . f r om c h annel s t d i n in
     let program = Parser . program Scanner . token lexbut in
     let \ env = (NameMap.\ empty, NameMap.\ empty) \ inlet \, funcs = NameMap. empty in
     List.fold_left (fun (e, f) stmt \rightarrow run e f stmt) (env, funcs) (List.
        rev program)
∗)
   8.6 jl.ml
```

```
type action = Ast | Sast | Interpret | Bytecode | Compile
let =let action = if Array length Sys . argv > 1 then
    List . assoc Sys. argv. (1) [ ("-a", Ast) ;("–i",\nInterpret);( "−b" , Bytecode ) ;
                                (y-s", Sast);
```
 $("-c", Compile)$ ]

```
else Compile in
let lexbuf = Lexing from-channel stdin inlet program = List.rev (Parser.program Scanner.token lexbuf) in
match action with
  Ast \rightarrow let listing = Ast string of program program
                in print_string listing
  Sast \rightarrow \text{ignore}(Sast.\text{check program})| Interpret -> ignore (Sast.check program); ignore (Interpreter.run
   program )
      | Bytecode → ignore (Sast.check program);
                       let listing =Bytecode.string_of_prog (Compile.translate program
                        )
                in print_endline listing
| Compile -> Execute execute_prog (ignore (Sast check program);
   Compile . translate program)
```
#### 8.7 iparser.mlv

 $\%$ { open Ast  $\%$ }

```
%token LBRACE RBRACE COMMA LBRACKET RBRACKET
%token COLON
%token TRUE FALSE
%token NULL
\%token \langleint\rangle LITERAL
%token <float > FLOAT
%token <bool> BOOLEAN
\%token \ltstring > STR
%token EOF
%start expr
\%type <Ast. expr> expr
%%
expr :
    LITERAL \{ \text{Literal}(\$1) \}|\text{STR} \t\t {str(S1)} \t}FLOAT { Fload ($1)}
  | BOOLEAN \{ Boolean(\text{\textsterling}1) \}NULL \{U \text{ndef } \}LBRACKET exprs_opt RBRACKET \{ Lis( \$2) \}| LBRACE kvpairs_opt RBRACE \{ \text{Hash}( \$2) \}exprs-opt:
    /* nothing */ \{ | | \}
```

```
\vert exprs_list \{ List.rev $1 \}exprs<sup>list</sup>:
       expr \{ [ $1] \}\vert exprs_list COMMA expr \{ $3 : : $1 \}k v pairs_opt :
      /* nothing */ \{ [ ] \}\vert kvpairs_list { List.rev $1 }
k v p a i r s _ l i s t :
      STR COLON expr \{ \, \, | \, (\, \$1\, , \, \, \$3 \, )\, | \, \}| kvpairs_list COMMA STR COLON expr \{ (\$3, \$5) :: \$1 }
     8.8 jscanner.mll
\{ open Jparser \}rule token = parse
   \lceil' '\backslasht' '\backslashr' '\backslashn'] { token lexbuf } (* Whitespace *)
   [ \cdot \ \n \wedge \cdots \ \n \wedge \ [ \cdot \ \wedge \ \n \wedge \ \n \wedge \ \' { LBRACE }
   ', } { RBRACE }
   " : " { COLON }
   | ' [ ' { LBRACKET }
   ' ] ' { RBRACKET }
                 \{ COMMA \}" null" { NULL }
 [0 \cdot - \frac{9}{1} + [0 \cdot - \frac{9}{1}] + [0 \cdot - \frac{9}{1}] + \text{ as } \text{km} \{ \text{FLOAT}(\text{float_of-string km}) \}| "true"|" false" as bool { BOOLEAN(bool_of_string bool) }
| \cdot |^{\prime} -'|?[\cdot 0 \cdot - \cdot 9 \cdot] + as lxm { LITERAL(int_of_string lxm) }
(*) \lceil 'a' - 'z' \rceil \lceil 'a' - 'z' \rceil \lceil 'a' - 'z' \rceil \lceil 'A' - 'Z' \rceil \lceil '0' - '9' \rceil \rceil * as \lceil x \rceil \lceil (x \rceil) \rceil *| e of \{ EOF \}- as char { raise (Failure ("illegal character " \hat{ } Char. escaped char))
     }
     8.9 parser.mly
```
 $\%$ { open Ast  $\%$ }

%token SEMI LPAREN RPAREN LBRACE RBRACE COMMA LBRACKET RBRACKET %token COLON DOUBLECOLON %token PLUS MINUS TIMES DIVIDE ASSIGN %token EQ NEQ LT LEQ GT GEQ %token RETURN IF ELSE WHILE FUNCTION FOREACH THEN CONTINUE BREAK DO /∗ TO AS ELSEIF FOR ∗/ %token TRUE FALSE %token NULL

```
/∗%token PUTS GETS∗/
\%token <int> LITERAL
\%token <float > FLOAT
%token <bool> BOOLEAN
\%token \ltstring > ID
\%token \ltstring > STR
%token EOF
%n on a s s oc NOELSE
%nonassoc ELSE
%right ASSIGN
/*\% left EQ NEQ
%left LT GT LEQ GEQ∗/
%nonassoc EQ NEQ
%nonassoc LT GT LEQ GEQ
%left PLUS MINUS
%left TIMES DIVIDE
%start program
\%type <Ast.program> program
%%
program :
   /* nothing */ { [] }
 | program gstmt \{ $2 : : $1 \}gstmt :
   stmt { Stmt ( $1 ) }
 | fdecl \{ Func(\text{\$1}) }
fdecl:
   FUNCTION ID LPAREN formals_opt RPAREN LBRACE stmt_list RBRACE
      \{ \} fname = $2;
                 formals = $4;
                 \text{locals} = [];
                 body = List.rev $7 } }
formals_opt:
    /* nothing */ { [] }
  \vert formal_list { List.rev $1 }
formal-list:ID \{ \begin{array}{c} \{ $1$} \end{array} \}| formal_list COMMA ID \{ $3 : : $1 \}st m t \lrcorner l i s t :
```

```
SEMI /* nothing */ \{ | \}\{ \sin t \} { \{ \sin \}}
  | stmt_list stmt \{ $2 : : $1 \}\left| \right. stmt_list SEMI \left\{ \right. $1 }
stmt :
    expr SEMI \{ \text{Expr}(\$1) \}| RETURN expr SEMI \{ Return(\$2) }
  | LBRACE stmt_list RBRACE \{ Block(List.rev \$2) }
  | IF expr THEN stmt \%prec NOELSE { If (\$2, \$4, \text{Block}([]) ) }
  | IF expr THEN stmt ELSE stmt \{ \text{If } (\$2, \$4, \$6) \}/ ∗| FOR expr TO expr DO stmt
     {\rm For ($2, $4, $6$) } }*/
  | FOREACH ID COLON expr DO stmt \{ Foreach (Id ($2), $4, $6) \}| WHILE expr DO stmt \{ While (\$2, \$4) }
s e l e c t o r _ c h a i n :
  selector_list \{ List.rev \$1 \}selector-list:selector \{ [\$1] \}| selector_list selector \{ \$2::\$1 \}selector:
  selector_type STR \{ (\$1, Str(\$2)) \}| selector_type ID \{ (\$1, Id(\$2)) \}selector\_postfix\_opt:/* nothing */ { "" }
  \vert GT { ">" }
selector\_restriction\_to:
    /* nothing */ { [] }
  | COMMA selector_restriction_list { List.rev $2 }
selector\_restriction\_list:
    ID \{ \begin{array}{c} \{ \}\{ \}\end{array} \}| selector_restriction_list COMMA ID \{ \$3::\$1\}selector_type:
 COLON { Colon }
  | DOUBLECOLON { DoubleColon }
expr :
    LITERAL \{ \text{Literal}(\$1) \}| ID \{ Id (\$1) }
  |\quad \text{STR} \quad \text{str (removeQuotes $1)} \quad \text{}
```

```
FLOAT { F\left[ 0 \text{at} ( $1] \right) }
    | BOOLEAN { Boolean ( $1 ) }
    expr PLUS expr \{ \text{Binop}(\$1, \text{Add}, \$3) \}expr MINUS expr { Binop ($1, Sub, \$3) }
    expr TIMES expr { Binop ($1, Mult, $3) }
    expr DIVIDE expr { Binop(\$1, Div, \$3) }
    \exp r EQ \exp r \{ \text{Binop}(\$1, \text{ Equal}, \$3) \}expr NEQ expr \{ \text{Binop}(\$1, \text{Neq}, \$3) \}\begin{bmatrix} \exp r & LT \end{bmatrix} \quad \begin{bmatrix} \text{exp}(1, \text{Less}, \text{ss}) \end{bmatrix}\exp r LEQ \exp r \{ \text{Binop}(\$1, \text{ Leg}, \$\$3) \}expr GT expr \{ \text{Binop}(\$1, \text{ Greater}, \$3) \}expr GEQ expr \{ \text{Binop}(\$1, \text{Geq}, \$\$3) \}MINUS expr \{ Binop ($2, Mult, Literal (-1)) \}NULL { Undef }
    ID ASSIGN expr \{\text{Assign}(\$1, \$3)\}\| ID LPAREN actuals_opt RPAREN \{ Call(\$1, \$3) }
  /*| GETS LPAREN actuals_opt RPAREN { Call ("gets", $3) }*/
  | LPAREN expr RPAREN { $2 }
  | ID LBRACKET selector_chain selector_postfix_opt
      \text{selector\_restriction\_opt} RBRACKET \{ \text{Select}(\text{Id}(\$1), \$3, \$4, \$5) \}| LBRACKET exprs_opt RBRACKET \{ \text{Lis } (\$2) \}| LBRACE kvpairs_opt RBRACE \{ \text{Hash}(\$2) \}actuals-opt:
    /* nothing */ { [] }
  \left\{\right. actuals_list \left\{\right. List.rev $1 }
\arctan a ls \arctan a :
    \exp r { [ $1 } }
  | actuals_list COMMA expr \{ $3 : : $1 \}exprs -opt:
    /* nothing */ \{ [ ] \}\left\{\right. exprs_list \left\{\right. List.rev $1 }
exprs-list:\exp r { [\$1]}
  \vert exprs_list COMMA expr \{ $3 : : $1 \}k v pairs opt:
    /* nothing */ { [] }
  | kvpairs_list { List.rev $1 }
k v p a i r s \lceil l i s t :
    STR COLON expr \{ [(\$1, \$3)] \}| kvpairs_list COMMA STR COLON expr \{ (\$3, \$5) :: \$1 }
```

```
8.10 sast.ml
```

```
exception Uninitialized Variable of string
exception FunctionNotDefined of string
exception MultipleDefinition of string
exception UnboundVariable of string
type expression = Int | Float | Str | Boolean | Lis | Hash | Any |
   Unbound
type symbol_table = {
  parent : symbol_table option;
  variables: (string * expression) list}
(* * * from <i>compile</i>. <math>ml * * )</math>module NameMap = Map.Make(struct)type t = strinelet compare x y = P ervasives. compare x y
end)
module StringMap = Map.Make(Suring)(∗
  implement the scope rule
  an assignment at toplevel creates a global variable if it is not
     define d yet.
  an assignment at a fun_decl, however, creates a local variable when
     the lefthand side is neither a global nor formal let variable.
  a formal variable shadows a global variable of the same name
∗)
let rec env_expr env formals toplevel = function
      Ast . Assign (var, expr) \rightarrow let globals, locals, funcs = env in
                                 if List.mem var formals || List.mem var
                                    globals then
                                    env
                                else if toplevel then
                                    var :: globals, locals, funcse l s e
                                    globals, var \therefore locals, funcs
    | −> env
and env_stmt env formals toplevel = function
      Ast . Expr(e) \rightarrow let env = env expr env formals toplevel e in
         env
```
| Ast . Block (stmts)  $\Rightarrow$  List . fold left (fun env s  $\Rightarrow$  env stmt env

formals toplevel s) env stmts | Ast . If  $(e, s1, s2) \rightarrow \text{let}$  env = env\_expr env formals top level e in let  $env = env\_stmt$  env formals toplevel s1 in let  $env = env\_stmt$  env formals toplevel s2 in env | Ast While  $(e, s) \rightarrow \text{let } env = env \text{.}$  env formals top level e in let  $env = env_{\text{stmt}} env$  formals toplevel s in env | Ast . Foreach  $\left( e1, e2, s \right) \rightarrow$  let globals, locals, funcs = env in let  $env = (match e1 with$ Ast. Id id  $\rightarrow$  if toplevel then id: : globals , locals, funcs else globals,  $id$  :: locals, funcs

in env\_stmt env formals toplevel s

| −> env

```
and env\_estmt env = function
       Ast \text{Stm}(s) \longrightarrow \text{let} \text{env} = \text{env} state \text{env} \text{true} \text{si} \text{in} \text{env}| Ast . Func (fdecl) \rightarrow let env = env_fdecl env fdecl. Ast formals fdecl
          in env
and env fdecl env formals fdecl =let,,,tuncs = env in
       if NameMap.mem fdecl.Ast.fname funcs then raise (
           MultipleDefinition fdecl.Ast.fname)
       else
          let globals, localvars, funcs = List.fold_left (fun env s \rightarrowenv_stmt env formals false s) env fdecl. Ast. body in
          let funcs = NameMap. add fdecl. Ast. fname { fdecl with Ast. local s=
             localvars\} funcs in
          globals, [], funcs
(**end \text{ complex}. ml**)let fun exists f funcs =try
                    ignore (List . find (fun e \rightarrow e. Ast . fname = f) funcs); true
          with Not_found \rightarrow raise (FunctionNotDefined f)
let rec find variable (scope : symbol table) name =try
               List find (fun (s, -) \rightarrow s = name) scope variables
            with Not_found \rightarrowmatch scope.parent with
                 Some (parent) \rightarrow find_variable parent name
               | <sub>-</sub> → raise (UnboundVariable name)
(* TODO add a variable to symble table *)let rec add_variable env (name, t) =
  let sym = fst env in
  let funcs = snd env in
  let sym = {parent = sym.parent; variables = (name, t) :: sym.variables
      } in
  (sym, \,funcs)let rec expr ((sym, funcs) as env) toplevel = function
     Ast. Literal (i) \rightarrow env, Int
  | Ast \text{Flat}(f) \rightarrow \text{env}, Float
    \text{Ast }.\text{Str}(s) \longrightarrow \text{env}, \text{Str}| Ast. Boolean (b) → env, Boolean
   \text{Ast } L \text{ is (1)} \longrightarrow \text{env }, \text{L is}\text{Ast Hash}(h) \longrightarrow \text{env}, \text{Hash}| Ast Id(var) \rightarrow let , t = find variable sym var in env, t (*TODO
```

```
perform lookup in env, raise an exception if var is uninitialized *)| Ast Binop(e1, op, e2) \rightarrow let env, = expr env toplevel e1 in let
     env, = expr env top level e2 in env, Any (*TODO*)| Ast . Assign (var, e) \rightarrow let env, t = expr env top level e in let env =
     add_variable env (var, t) in env, Any (*TODO add var to env withthe type of expr*)| Ast. Select (var, -,-,-) \Rightarrow env, Any (*TODO var has to be a list,
             a \, hash, or an "any" *)| Ast. Call (f, actual s) \rightarrow ignore(fun-exists f funcs); env, Any (*TODOreturn \ type \ of \ f?*)
  | Ast Undef \rightarrow env, Unbound (* TODO Shall we raise an
     exception *)
(*TODO the "intersection" of two environments)let merge env1 env2 =
  let sym1 = \text{fst} env1 in
  let sym2 = \text{fst} env2 in
  let v = List. filter (fun x \rightarrow List.mem x sym2. variables) sym1.
     variables in
  ({{parent = sym1.parent; variables = v}, snd env1)
let rec stmt env toplevel = function
    Ast . Block (stm ts) \rightarrow List . fold left (fun e s \rightarrow stm t env top level s)
        env stmts
  | Ast Expr e \rightarrow let env, = expr env top level e in env
  | Ast. If (e, s1, s2) \rightarrow (*how to handle if statement*)
                                 let env, = expr env toplevel e in
                          let env1 = stmt env toplevel s1 in
                          let env2 = stmt env toplevel s2 in
                          merge env1 env2
  | Ast While (e, s) \Rightarrow let env1, = expr env to plevel e in
                          let env2 = stmt env1 toplevel s in
                          merge env1 env2
  | Ast. Return (e) \rightarrow (*TODO if all return statements agree in type,
     put the return type to env\ast)
                          env
  | Ast . Foreach (e1, e2, s) \Rightarrow let id = (match e1 with Ast . Id id \Rightarrow id |
     ⊥ → raise (Failure "foreach expects an identifier")) in
                                 let env, t = expr env toplevel e2 in
                                 let env1 = add\_variable env (id, Any) in
                                 let env2 = stmt env1 toplevel s in
                                 merge env1 env2;;
let func env toplevel f =let func = List find (fun x \rightarrow x . Ast fname = f . Ast fname) (snd env) in
  let vars = List . fold left (fun l v -> (v, Any) :: l) [] func . Ast.
     formals in
```

```
let vars = List.fold_left (fun l v -> (v, Any) :: l) vars func.Ast.
      locals in
         let sym = {parent = Some((fst env)); variables = vars} in
  stmt (sym, (snd env)) toplevel (Ast. Block f. Ast. body)let rec gstmt env = functionAst \text{Str} s \rightarrow stmt env true s
  | Ast . Func f \Rightarrow func env false f;;
let check program =let functions = NameMap. add "print" {Ast. fname="print"; Ast. formals
      = [ ]; Ast. locals = [ ]; Ast. body = [ ]} NameMap. empty in
  let functions = NameMap. add "gets" {Ast. fname="gets"; Ast. formals = [];
      Ast. locals = [; Ast. body = [} functions in
  let functions = NameMap. add "parse" \{Ast \cdot \text{frame} = \text{parse}"; Ast \text{formals}=[ ]; Ast . locals = []; Ast . body = []} functions in
         let (globals, \overline{\phantom{a}}, functions) = List.fold_left env_gstmt (\overline{\phantom{a}} [, \overline{\phantom{a}}],
             functions) program in
  let funcs = NameMap. fold (fun k v a \rightarrow v :: a) functions [] in
  let sym = {parent = None; variables = List fold left (fun l v \rightarrow (v,
     Any) :: 1) [ globals \} in
         (* let funcs = List.fold_left (fun s e -> match e with
                     Ast. Stmt st \rightarrow s
     | Ast . Func f \rightarrow if L ist . mem f . Ast . fname s then raise (
        Multiple Definition f. Ast. fname) else f. Ast. fname :: s) [ program
         in *)
         List fold left (fun env gs \rightarrow gstmt env gs) (sym, funcs) program
```
#### 8.11 scanner.mll

```
\{ open Parser \}
```

```
rule token = parse
   [ ' ' '\ t ' '\ r ' '\n ' ] { token l e x b u f } (∗ Wh i tespace ∗)
  \sqrt[n]{*} { comment lexbuf } (* Comments *)
   [\cdot \backslash "']([\cdot \backslash r' \backslash n', \backslash n''] | "\backslash \backslash "'] * [\cdot \backslash "'] as sc \{ \operatorname{STR}(\operatorname{sc}) \}' ( ' { LPAREN }
  ' ) ' { RPAREN }
   \begin{array}{ccc}\n \cdot & \{\ \text{LBRACE } \}\\ \n \cdot & \{\ \text{RBRACE } \}\n\end{array}{RBRACE}}
   '; \{ SEMI }
  " : " { COLON }
  " ::" { DOUBLECOLON }
   ' [ ' \qquad \qquad { LBRACKET }
   ' ] ' { RBRACKET }
               \{ COMMA \}' + ' \{ PLUS \}| '−' { MINUS }
```

```
'∗' { TIMES }
  ' / \{ DIVIDE \}' = ' { ASSIGN }
  "="" { EQ }
  " !=" { NEQ }
  \langle \cdot \rangle { LT }
 "<=" { LEQ }
 ">" { GT }
 ">=" { GEQ }
 " null" \qquad \{ NULL \}" if" \{ \text{ IF } \}" else" { ELSE }
(*) " for " \{ FOR \} *)
 " for each" { FOREACH }
 " while" { WHILE }
 " return" { RETURN }
 " break" { BREAK }
 " continue" { CONTINUE }
 " then" \{ \text{ THEN } \}(* | "to" \t {T0}| " e l s e i f " { ELSEIF } ∗)
 | "do" { DO }
(* | "as" \t{AS } * )(*) " puts" \{ PUTS \}" gets" { GETS } *)
| "fun" { FUNCTION }
| [ ' - ' ] ? [ ' 0 ' - ' 9 ' ] + [ ' . ' ] [ ' 0 ' - ' 9 ' ] + as lxm { FLOAT(float_of_string lxm) }
| "true" | "false" as bool { BOOLEAN(bool_of\_string bool) }
\left[ '0' - '9' \right] + as lxm { LITERAL(int_of_string lxm) }
| [\ a - 'a' - 'z' - 'A' - 'Z'] [\ a - 'z' - 'A' - 'Z' - '0' - '9' - '] * as \ \text{lxm} \ \{ [D(\text{lxm}) ] \}| e o f \{ EOF \}\Box as char { raise (Failure ("illegal character" \hat{C} Char. escaped char))
   }
and comment = parse
  "*/" { token lexbuf }
| { comment l e x b u f }
   8.12 types.ml
type t =Undef (* for compiler, when all local variables are calculated in
      advance, a variable is undefined before the deck)| Int of int
 | Float of float
 Str of string
 | Boolean of bool
 | Lis of t list
```

```
| Hash of (\text{string} * t) list
let string_of_type = functionInt(v) \Rightarrow "Integer"F\loat (v) \rightarrow "F\loat"
        \text{Str}(v) \rightarrow "\text{String}"
        Boolean(v) \rightarrow "Boolean"\text{Lis}(v) \rightarrow " \text{List"}\text{Hash}(v) \rightarrow " \text{Map"}Undef \rightarrow "Undefined"
let addition a b =match a, b with
        Int(i1), Int(i2) \longrightarrow Int(i1 + i2)| Float (f1), Float (f2) \rightarrow Float (f1 + f2)Int(i1), Float(f2) \Rightarrow Float ((float_of_int i1) +. f2)
        F\text{load}(f1), \text{Int}(i2) \rightarrow \text{Float}(f1 + \text{ifload_of.int} i2)\text{Str}(s1), \text{Str}(s2) \longrightarrow \text{Str}(s1 \text{ s2})\text{Str}(s1), \text{ Int}(i2) \rightarrow \text{Str}(s1 \text{ ' (string-of-int i2)})\begin{array}{lll} \mathrm{Int\,}(i1) \,, & \mathrm{Str\,}(s2) & \longrightarrow & \mathrm{Str\,}((\mathrm{string\_of\_int\,}i1) \,\hat{}\, s2) \\ \mathrm{Str\,}(s1) \,, & \mathrm{Float\,}(f2) & \longrightarrow & \mathrm{Str\,}(s1 \,\hat{}\, \;(s t \text{ring\_of\_float\,}f2) \end{array}\Rightarrow Str(s1 \hat{ } (string_of_float f2))
        F\text{load}(f1), Str(s2) \rightarrow Str((string_of_fload f1) ^ s2)\text{Hash}(f1), \text{Hash}(f2) \implies \text{Hash}(f1 \text{ @ } f2) (*more work here to preserve
            the uniquess of the keys*)|\text{Lis}(11), \text{Lis}(12) \rightarrow \text{Lis}(11 \text{ @ } 12)| \Rightarrow raise (Failure ("can't add " \hat{ } string of type a \hat{ } " and "
          string_of_type b)let subtraction a b =match a, b with
        Int(i1), Int(i2) \longrightarrow Int(i1 - i2)| Float (f1), Float (f2) \rightarrow Float (f1 - f2)| Int(i1), Float (f2) \rightarrow Float ((float_of_info i1) - f2)\vert Float (f1), Int( i2 ) \rightarrow Float (f1 - f1) float of int i2))
      | Lis(11), Lis(12) \rightarrow Lis(List.filter (fun x \rightarrow not (List.mem x 12))
          \vert 11 )
      | _ -> raise (Failure ("can't subtract " ^ string_of_type a ^ " and "
            \hat{i} string of type b)
let multiplication a b =match a, b with
        Int(i1), Int(i2) \longrightarrow Int(i1 * i2)| Float (f1), Float (f2) \rightarrow Float (f1 * f2)| Int(i1), Float(f2) \rightarrow Float ((float_of_info i1) * f2)\vert Float (f1), Int( i2 ) \rightarrow Float (f1 * . (float_of.int i2))| _ -> raise (Failure ("can't multiply " ^ string_of_type a ^ " and "
```

```
\hat{i} string of type b)
let division a b =match a, b with
       Int(i1), Int(i2) \longrightarrow Int(i1 / i2)| Float (f1), Float (f2) \rightarrow Float (f1 / f2)| Int(i1), Float(f2) \rightarrow Float ((float_of_info i1) / f2)\vert Float (f1), Int( i2 ) \rightarrow Float (f1 / . (float_of_info i2))| _ -> raise (Failure ("can't divide " ^ string_of_type a ^ " and " ^
          string\_of\_type_b)let to Bool a = match a with
       Int(v) \longrightarrow v := 0\vert Float (v) \vert \rightarrow v \vert = 0.0|\operatorname{Str}(v)| \longrightarrow v| = "Boolean(v) \rightarrow v| Undef \rightarrow false
     | _ → raise (Failure (string_of_type a ^ " can't is an invalid
       boolean \; expression")let typed eq v1 v2 = match v1, v2 with
       Int(i1), Int(i2) \rightarrow Boolean(i1 = i2)\vert Float (f1), Float (f2) \vert Boolean (f1 = f2)
     \vert Str(s1), Str(s2) \vert Boolean(s1 = s2)
     | Boolean(b1), Boolean(b2) \rightarrow Boolean(b1 = b2)
     | \rangle = \rightarrow Boolean (false)
let typed neq v1 v2 = match v1, v2 with
       Int(i1), Int(i2) \rightarrow Boolean(i1 \ll i2)| Float (f1), Float (f2) \rightarrow Boolean (f1 \leq f2)\vert Str(s1), Str(s2) \rightarrow Boolean(s1 \ll s2)
     | Boolean(b1), Boolean(b2) \rightarrow Boolean(b1 \leftarrow b2)
     | -> Boolean (true)
let typed_less v1 v2 = match v1, v2 with
       Int(i1), Int(i2) \rightarrow Boolean(i1 < i2)| Float (f1), Float (f2) \rightarrow Boolean (f1 < f2)| \rangle -> Boolean (false)
let typed leq v1 v2 = match v1, v2 with
       Int(i1), Int(i2) \rightarrow Boolean(i1 \leq i2)| Float (f1), Float (f2) \rightarrow Boolean (f1 \leq f2)| \rangle - \rightarrow Boolean (false)
let typed greater v1 v2 = match v1, v2 with
       Int(i1), Int(i2) \rightarrow Boolean(i1 > i2)
```

```
| Float (f1), Float (f2) \rightarrow Boolean (f1 > f2)| \rangle -> Boolean (false)
let typed geq v1 v2 = match v1, v2 with
       Int(i1), Int(i2) \rightarrow Boolean(i1 \geq i2)| Float (f1), Float (f2) \rightarrow Boolean (f1 \geq f2)| \rangle -> Boolean (false)
let rec string of typed expr = function
       Int(v) \longrightarrow string_of_in t v| Float (v) \rightarrow string_of_float v
     |\operatorname{Str}(v) \longrightarrow v \ (* \sqrt[n]{v^n} \gamma^n v \gamma^n * vBoolean(v) \rightarrow string_of\_bool v
     | Lis(v) \rightarrow "|" \hat{ } String concat "," (List .map
         string\_of\_typed\_expr v) \wedge "|"
     | Hash(v) \rightarrow let string_of_kvpair = fun (k, v) \rightarrow k ^ ":" ^
         string of typed expr v in "\{" \hat{ } String concat "," (List .map
         string_of_k v pair v) \wedge "}"
     \vert Undef \vert \rightarrow " null"
   8.13 util.ml
(* <i>utility</i> function <math>s</math> *)let rec t_0 f jexpr = function
    Ast . Literal i \rightarrow Types . Int i
  | Ast Str s \rightarrow Types Str s
  | Ast Float f \rightarrow Types Float f
  | Ast . Boolean b −> Types . Boolean b
   \text{Ast.} Lis l \rightarrow Types. Lis (List .map t_of_jexpr l)
  | Ast . Hash h \rightarrow Types . Hash (List . map (fun (s, e) \rightarrow (s,
     t_of_jexpr_e) h
    | Ast . Undef −> Types . Undef
                         -> raise (Failure "Expression is not valid json")
let gets = function
```

```
Types. Str s \rightarrowlet ic, oc = Unix open process ("curl -s " \hat{ } s) in
    let buf = Buffer.create 16 in
    (\mathbf{tr}\mathbf{v})while true do
         Buffer.add_channel buf ic 1
      done
    with End_{-}of_{-}file \Rightarrow ();
  let = Unix.close-process (ic, oc) inTypes. Str (Buffer. contents but)| − → raise (Failure "Parameter has to be a string")
```

```
let parse t = match t with
     Types. Str s \rightarrow let lexbuf = Lexing . from string s in
                       let expr = Jparser.expr Jscanner. token lexbuf in
                           t_o f<sub>-jexpr</sub> expr
  | \rightarrow raise (Failure "Parameter has to be a string")
   8.14 TestScript.sh
#!/ \text{bin}/ \text{bash}faile dTests = 0echo "Running Tests"
for test in *. jl
do
          output=\{( . . / j1 \$1 < "$test" 2>&1)
          correct = $(cat "$test".output)if \, | "\text{\$output"} \, != \, \text{\$correct"} \, |then
               failedTests = $(( $ failed Tests + 1))echo " Failed $test. Expected '$correct' but got '$output'"
          f i
done
if \left[ $failed Tests -gt \quad 0 \right]
```
then echo " Failed  $$ failed Tests test(s)$ " e l s e echo "All tests passed!"

f i